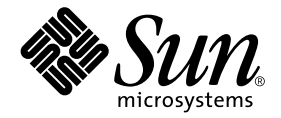

# Sun Enterprise 10000 DR Error Messages

Sun Microsystems, Inc. 901 San Antonio Road Palo Alto,CA 94303-4900 U.S.A. 650-960-1300

Part No. 806-5229-10 January 2001, Revision A

Send comments about this document to: docfeedback@sun.com

Copyright 2001 Sun Microsystems, Inc., 901 San Antonio Road, Palo Alto, California 94303-4900 U.S.A. All rights reserved.

This product or document is distributed under licenses restricting its use, copying, distribution, and decompilation. No part of this product or document may be reproduced in any form by any means without prior written authorization of Sun and its licensors, if any. Third-party software, including font technology, is copyrighted and licensed from Sun suppliers.

Parts of the product may be derived from Berkeley BSD systems, licensed from the University of California. UNIX is a registered trademark in the U.S. and other countries, exclusively licensed through X/Open Company, Ltd.

Sun, Sun Microsystems, the Sun logo, AnswerBook2, docs.sun.com, Sun Enterprise, OpenBoot, and Solaris are trademarks, registered trademarks, or service marks of Sun Microsystems, Inc. in the U.S. and other countries. All SPARC trademarks are used under license and are trademarks or registered trademarks of SPARC International, Inc. in the U.S. and other countries. Products bearing SPARC trademarks are based upon an architecture developed by Sun Microsystems, Inc.

The OPEN LOOK and Sun™ Graphical User Interface was developed by Sun Microsystems, Inc. for its users and licensees. Sun acknowledges the pioneering efforts of Xerox in researching and developing the concept of visual or graphical user interfaces for the computer industry. Sun holds a non-exclusive license from Xerox to the Xerox Graphical User Interface, which license also covers Sun's licensees who implement OPEN LOOK GUIs and otherwise comply with Sun's written license agreements.

Federal Acquisitions: Commercial Software—Government Users Subject to Standard License Terms and Conditions.

DOCUMENTATION IS PROVIDED "AS IS" AND ALL EXPRESS OR IMPLIED CONDITIONS, REPRESENTATIONS AND WARRANTIES, INCLUDING ANY IMPLIED WARRANTY OF MERCHANTABILITY, FITNESS FOR A PARTICULAR PURPOSE OR NON-INFRINGEMENT, ARE DISCLAIMED, EXCEPT TO THE EXTENT THAT SUCH DISCLAIMERS ARE HELD TO BE LEGALLY INVALID.

Copyright 2001 Sun Microsystems, Inc., 901 San Antonio Road, Palo Alto, Californie 94303 Etats-Unis. Tous droits réservés.

Ce produit ou document est distribué avec des licences qui en restreignent l'utilisation, la copie, la distribution, et la décompilation. Aucune partie de ce produit ou document ne peut être reproduite sous aucune forme, par quelque moyen que ce soit, sans l'autorisation préalable et écrite de Sun et de ses bailleurs de licence, s'il y en a. Le logiciel détenu par des tiers, et qui comprend la technologie relative aux polices de caractères, est protégé par un copyright et licencié par des fournisseurs de Sun.

Des parties de ce produit pourront être dérivées des systèmes Berkeley BSD licenciés par l'Université de Californie. UNIX est une marque déposée aux Etats-Unis et dans d'autres pays et licenciée exclusivement par X/Open Company, Ltd.

Sun, Sun Microsystems, le logo Sun, AnswerBook2, docs.sun.com, Sun Enterprise, OpenBoot, et Solaris sont des marques de fabrique ou des marques déposées, ou marques de service, de Sun Microsystems, Inc. aux Etats-Unis et dans d'autres pays. Toutes les marques SPARC sont utilisées sous licence et sont des marques de fabrique ou des marques déposées de SPARC International, Inc. aux Etats-Unis et dans d'autres pays. Les produits portant les marques SPARC sont basés sur une architecture développée par Sun Microsystems, Inc.

L'interface d'utilisation graphique OPEN LOOK et Sun™ a été développée par Sun Microsystems, Inc. pour ses utilisateurs et licenciés. Sun reconnaît les efforts de pionniers de Xerox pour la recherche et le développement du concept des interfaces d'utilisation visuelle ou graphique pour l'industrie de l'informatique. Sun détient une licence non exclusive de Xerox sur l'interface d'utilisation graphique Xerox, cette licence couvrant également les licenciés de Sun qui mettent en place l'interface d'utilisation graphique OPEN LOOK et qui en outre se conforment aux licences écrites de Sun.

LA DOCUMENTATION EST FOURNIE "EN L'ETAT" ET TOUTES AUTRES CONDITIONS, DECLARATIONS ET GARANTIES EXPRESSES OU TACITES SONT FORMELLEMENT EXCLUES, DANS LA MESURE AUTORISEE PAR LA LOI APPLICABLE, Y COMPRIS NOTAMMENT TOUTE GARANTIE IMPLICITE RELATIVE A LA QUALITE MARCHANDE, A L'APTITUDE A UNE UTILISATION PARTICULIERE OU A L'ABSENCE DE CONTREFAÇON.

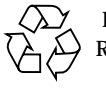

Please Recycle

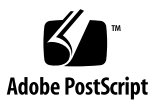

Sun Enterprise 10000 SSP Attributions:

This software is copyrighted by the Regents of the University of California, Sun Microsystems, Inc., and other parties. The following terms apply to all files associated with the software unless explicitly disclaimed in individual files.

The authors hereby grant permission to use, copy, modify, distribute, and license this software and its documentation for any purpose, provided that existing copyright notices are retained in all copies and that this notice is included verbatim inany distributions. No written agreement, license, or royalty fee is required for any of the authorized uses. Modifications to this software may be copyrighted by their authors and need not follow the licensing terms described here, provided that the new terms are clearly indicated on the first page of each file where they apply.

IN NO EVENT SHALL THE AUTHORS OR DISTRIBUTORS BE LIABLE TO ANY PARTY FOR DIRECT, INDIRECT, SPECIAL, INCIDENTAL, OR CONSEQUENTIAL DAMAGES ARISING OUT OF THE USE OF THIS SOFTWARE, ITS DOCUMENTATION, OR ANY DERIVATIVES THEREOF, EVEN IF THE AUTHORS HAVE BEEN ADVISED OF THE POSSIBILITY OF SUCH DAMAGE.

THE AUTHORS AND DISTRIBUTORS SPECIFICALLY DISCLAIM ANY WARRANTIES, INCLUDING, BUT NOT LIMITED TO, THE IMPLIED WARRANTIES OF MERCHANTABILITY, FITNESS FOR A PARTICULAR PURPOSE, AND NON-INFRINGEMENT. THIS SOFTWARE IS PROVIDED ON AN "AS IS" BASIS, AND THE AUTHORS AND DISTRIBUTORS HAVE NO OBLIGATION TO PROVIDE MAINTENANCE, SUPPORT, UPDATES, ENHANCEMENTS, OR MODIFICATIONS.

RESTRICTED RIGHTS: Use, duplication or disclosure by the government is subject to the restrictions as set forth in subparagraph (c) (1) (ii) of the Rights in Technical Data and Computer Software Clause as DFARS 252.227-7013 and FAR 52.227-19.

This is scotty, a simple tcl interpreter with some special commands to get information about TCP/IP networks. Copyright (c) 1993, 1994, 1995, J. Schoenwaelder, TU Braunschweig, Germany, Institute for Operating Systems and Computer Networks. Permission to use, copy, modify, and distribute this software and its documentation for any purpose and without fee is hereby granted, provided that this copyright notice appears in all copies. The University of Braunschweig makes no representations about the suitability of this software for any purpose. It is provided "as is" without express or implied warranty.

### **Contents**

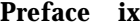

[Before You Read This Book](#page-8-1) ix [How This Book Is Organized](#page-8-2) ix [Using UNIX Commands x](#page-9-0) [Typographic Conventions](#page-9-1) x [Shell Prompts](#page-10-0) xi [Related Documentation](#page-10-1) xi [Accessing Sun Documentation Online](#page-10-2) xi [Ordering Sun Documentation x](#page-11-0)ii [Sun Welcomes Your Comments](#page-11-1) xii **1. [DR Errors Introduction](#page-12-0) 1** [Searching the Tables in This Book](#page-12-1) 1 [Online Searching 2](#page-13-0) [Special Typographical Conventions 2](#page-13-1) [DR Error Messages on the Domain 2](#page-13-2) **2. [Domain DR Error Messages](#page-16-0) 5**

[DR Daemon Start-Up Errors](#page-16-1) 5 [Memory Allocation Error Messages](#page-18-0) 7 [DR Driver Failures 1](#page-25-0)4

[PSM Error Messages](#page-27-0) 16

[DR General Domain Failures](#page-29-0) 18

[DR Domain Exploration Error Messages](#page-31-0) 20

[OpenBoot PROM Error Messages 3](#page-45-0)4

[Unsafe-Device Query Failures 3](#page-48-0)7

[AP-Related Error Messages 3](#page-50-0)9

### Tables

- TABLE 2-1 DR Daemon Start-Up Error Messages 5
- TABLE 2-2 Memory Allocation Error Messages 7
- TABLE 2-3 Memory Allocation Error Messages 14
- TABLE 2-4 PSM Error Messages 16
- TABLE 2-5 DR General Domain Failure Error Messages 18
- TABLE 2-6 DR Domain Exploration Error Messages 20
- TABLE 2-7 OBP Error Messages 34
- TABLE 2-8 Unsafe-Device Query Error Messages 37
- TABLE 2-9 AP-Related Error Messages 39

### <span id="page-8-0"></span>Preface

This book contains the Dynamic Reconfiguration (DR) and InterDomain Network (IDN) error messages that occur on Sun Enterprise™ 10000 domains.

### <span id="page-8-1"></span>Before You Read This Book

This book is intended for the Sun Enterprise 10000 server system administrator who has a working knowledge of UNIX® systems, particularly those based on the Solaris™ operating environment. If you do not have such knowledge, first read the Solaris user and system administrator books in AnswerBook2™ format provided with this system and consider UNIX system administration training.

### <span id="page-8-2"></span>How This Book Is Organized

This book contains the following chapters:

Chapter 1 introduces the DRerror messages.

Chapter 2 contains the DR error messages that occur on the domain.

## <span id="page-9-0"></span>Using UNIX Commands

This document may not contain information on basic UNIX commands and procedures such as shutting down the system, booting the system, and configuring devices.

Refer to one or more of the following for this information:

- AnswerBook2 online documentation for the Solaris software environment
- Other software documentation that you received with your system

### <span id="page-9-1"></span>Typographic Conventions

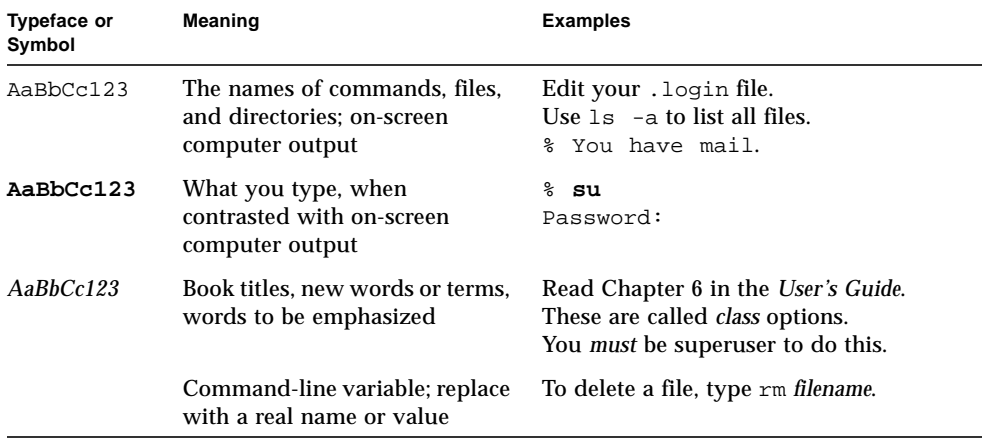

### <span id="page-10-0"></span>Shell Prompts

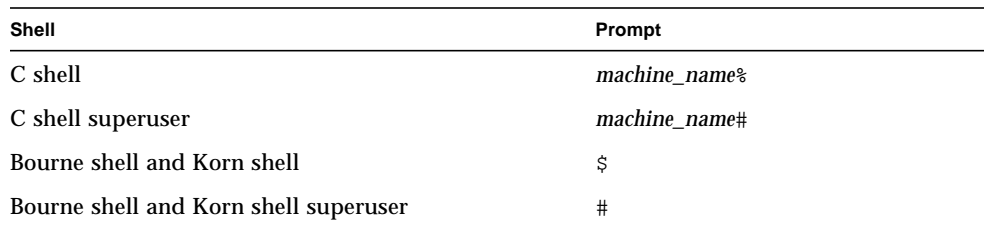

## <span id="page-10-1"></span>Related Documentation

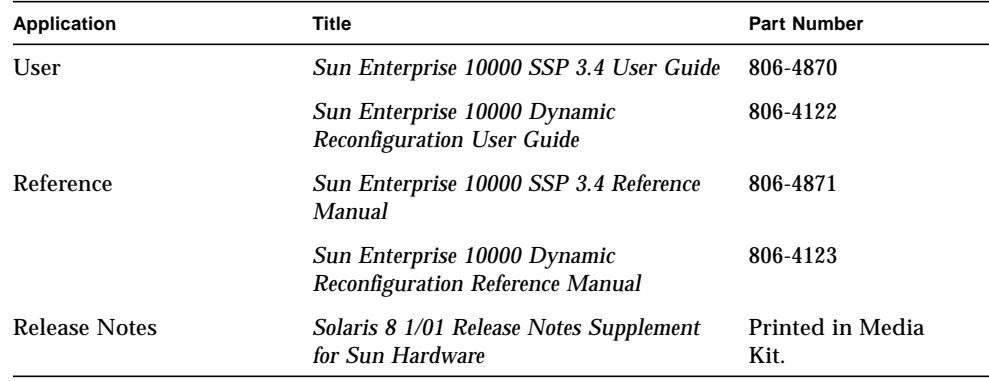

### <span id="page-10-2"></span>Accessing Sun Documentation Online

The docs.sun.com<sup>SM</sup> web site enables you to access Sun technical documentation on the Web. You can browse the docs.sun.com archive or search for a specific book title or subject at:

http://docs.sun.com

### <span id="page-11-0"></span>Ordering Sun Documentation

Fatbrain.com, an Internet professional bookstore, stocks select product documentation from Sun Microsystems, Inc.

For a list of documents and how to order them, visit the Sun Documentation Center on Fatrain.com at:

http://www.fatbrain.com/documentation/sun

## <span id="page-11-1"></span>Sun Welcomes Your Comments

We are interested in improving our documentation and welcome your comments and suggestions. You can email your comments to us at:

docfeedback@sun.com

Please include the part number (806-5229-10) of your document in the subject line of your email.

### <span id="page-12-0"></span>DR Errors Introduction

This chapter contains an introduction to the dynamic reconfiguration (DR) error messages that occur on the domain.

**Note –** If you do not find the error message in this book, refer to the error messages in the *Sun Enterprise 10000 Dynamic Reconfiguration User Guide* in the SSP 3.4 Answerbook collection.

### <span id="page-12-1"></span>Searching the Tables in This Book

Before you use the tables in this book, take time to read the following list of search tips so that you can find a specific message.

- Search on a specific string of text in the error message.
- Avoid using numeric values. They are treated as replaceable text in this book.
- Avoid using text that is replaceable. In this book, the following names are used to represent replaceable text in the error messages: *descriptive message*, *errno\_description*. *device\_name*, *target\_path*, *mount\_point*, *interface\_name\_instance*, *interface\_name*, and *partition\_name*.
- If you are reading this text in hard-copy form, the tables are presented in order by the type of error or failure. The contents of the tables is sorted alphabetically in decending order.

### <span id="page-13-0"></span>Online Searching

You can use the search engine provided in the AnswerBook2™ environment or the search engine in your browser to find a specific string of characters from an error message. Before you construct the search string, keep in mind that this appendix contains special typographical conventions. In addition, you may need to search all of the tables individually. If you know the error type (that is, where the error was encountered), use the hypertext links in "DR Error Messages on the Domain" on page 2 to start your search.

#### <span id="page-13-1"></span>Special Typographical Conventions

The tables in this appendix contain special typographical conventions for the names of words and values that change, depending on the type of error. When you search for an error message, keep in mind that these names appear as generic representations in italic font. The following list contains the commonly used representations used in this appendix.

- *domain ID* for the value of the domain ID
- *domain\_name* for the names of all domains
- *platform\_name* for the name of the Sun Enterprise™ 10000 platform
- *process\_id* for the value of the process ID (pid number)
- system\_board\_number for the number of a system board (that is, 1 through 15)
- *number* for numeric values

## <span id="page-13-2"></span>DR Error Messages on the Domain

This book contains a list of some of the error messages that you might see while you are performing DR operations. The list does not include Protocol Independent Module (PIM) layer errors, which are more generic than the error messages in this book.

Use one of the following links to start your search.

"DR Daemon Start-Up Errors" on page 5

"Memory Allocation Error Messages" on page 7

"DR Driver Failures" on page 14

"PSM Error Messages" on page 16

"DR General Domain Failures" on page 18

"DR Domain Exploration Error Messages" on page 20

"OpenBoot PROM Error Messages" on page 34

"Unsafe-Device Query Failures" on page 37

"AP-Related Error Messages" on page 39

### <span id="page-16-0"></span>Domain DR Error Messages

All DR error messages are sent to the one or both of the following locations:

- SSP applications
- System error logs

### <span id="page-16-1"></span>DR Daemon Start-Up Errors

The following table contains a list of the DR daemon start-up errors. These messages are sent only to the domain console window.

| <b>Error Message</b>                       | <b>Probable Cause</b>                                                                                                    | <b>Suggested Action</b>                                                                                                    |
|--------------------------------------------|----------------------------------------------------------------------------------------------------|----------------------------------------------------------------------------------------------------|
| Cannot create server<br>handle             | The DR daemon could not start up the<br>RPC server. You will see this message<br>only if you manually execute the DR<br>daemon without properly configuring<br>the network services on the domain.<br>Normally, network services spawn the<br>DR daemon in response to an<br>incoming RPC from the SSP. | On the domain, fix the inetd.conf<br>entry for the DR daemon.                                                                                                    |
| Cannot fork: <i>descriptive</i><br>message | The DR daemon could not fork a<br>process from which to run its RPC<br>server.                                                                                                    | The descriptive error message<br>corresponds to an errno_value and<br>offers clues as to why the DR daemon<br>could not fork off the RPC server.<br>Check the resource limits and the load<br>of the system to find a way to fix this<br>error. |

**TABLE 2-1** DR Daemon Start-Up Error Messages

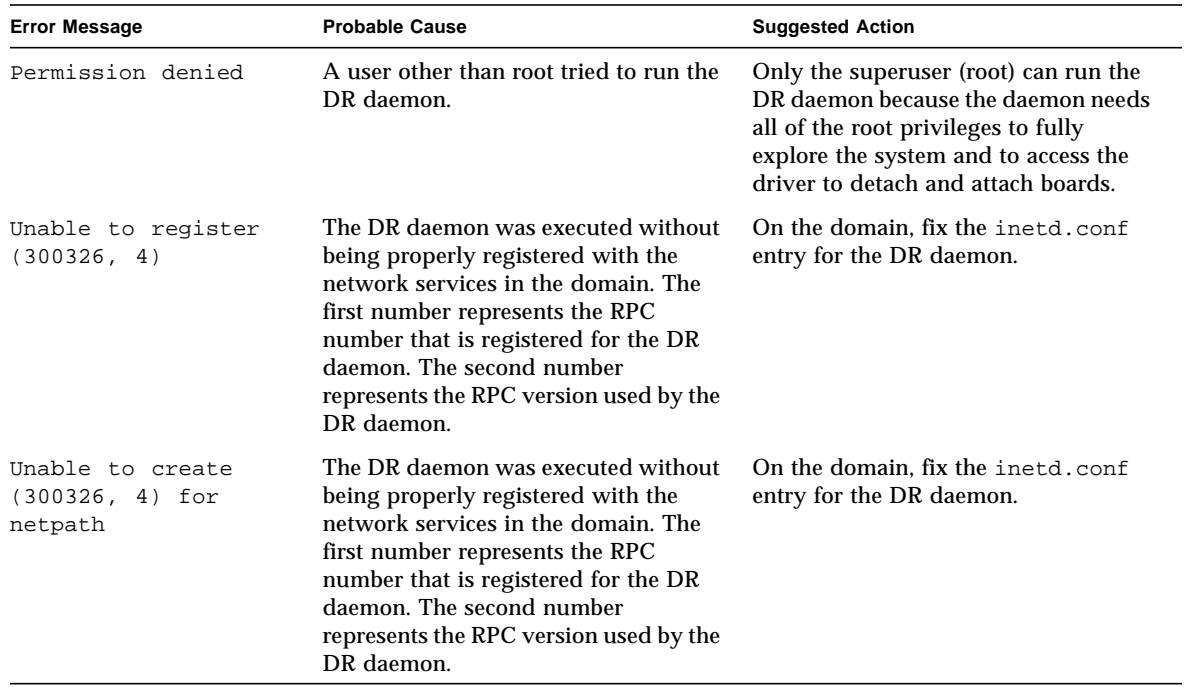

#### **TABLE 2-1** DR Daemon Start-Up Error Messages

## <span id="page-18-0"></span>Memory Allocation Error Messages

The following table contains the memory allocation error messages that are sent to the system logs and to the SSP applications. Although the list contains several error messages, each of them describe one of two possible errors: ENOMEM or EAGAIN. All of the ENOMEM errors have the same suggested action, as do the EAGAIN errors.

| <b>Error Message</b>                                                    | <b>Probable Cause</b>                                                                                                    | <b>Suggested Action</b>                                                                                                    |
|-------------------------------------------------------------------------|----------------------------------------------------------------------------------------------------|----------------------------------------------------------------------------------------------------|
| DR Error: malloc<br>failed (add notnet<br>ap info)<br>errno_description | While it queried the system<br>information, the DR daemon could not<br>allocate enough memory for a<br>structure in which to return the<br>requested information. The daemon<br>may have encountered a resource<br>limit. If the DR daemon cannot allocate<br>memory, then it cannot continue to<br>work. The errno_description usually<br>describes an ENOMEM or EAGAIN error. | First, check the size of the daemon by<br>using the ps(1) command. Normally,<br>the daemon uses about 300- to 400-<br>Kbytes of memory. If the daemon is<br>larger than the above memory sizes,<br>then it may have a memory leak. If it<br>does, you should report this problem.<br>An ENOMEM error means that the DR<br>daemon is in a state from which it<br>cannot recover. An EAGAIN error<br>means that the problem may have<br>been temporary. You can retry the<br>operation, which may succeed<br>eventually, or you may have to stop<br>and restart the daemon.   |
| DR Error: malloc<br>failed<br>(alias_namelen)<br>errno_description      | While it queried the system<br>information, the DR daemon could not<br>allocate enough memory for a<br>structure in which to return the<br>requested information. The daemon<br>may have encountered a resource<br>limit. If the DR daemon cannot allocate<br>memory, then it cannot continue to<br>work. The errno_description usually<br>describes an ENOMEM or EAGAIN error. | First, check the size of the daemon by<br>using the $ps(1)$ command. Normally,<br>the daemon uses about 300- to 400-<br>Kbytes of memory. If the daemon is<br>larger than the above memory sizes,<br>then it may have a memory leak. If it<br>does, you should report this problem.<br>An ENOMEM error means that the DR<br>daemon is in a state from which it<br>cannot recover. An EAGAIN error<br>means that the problem may have<br>been temporary. You can retry the<br>operation, which may succeed<br>eventually, or you may have to stop<br>and restart the daemon. |

**TABLE 2-2** Memory Allocation Error Messages

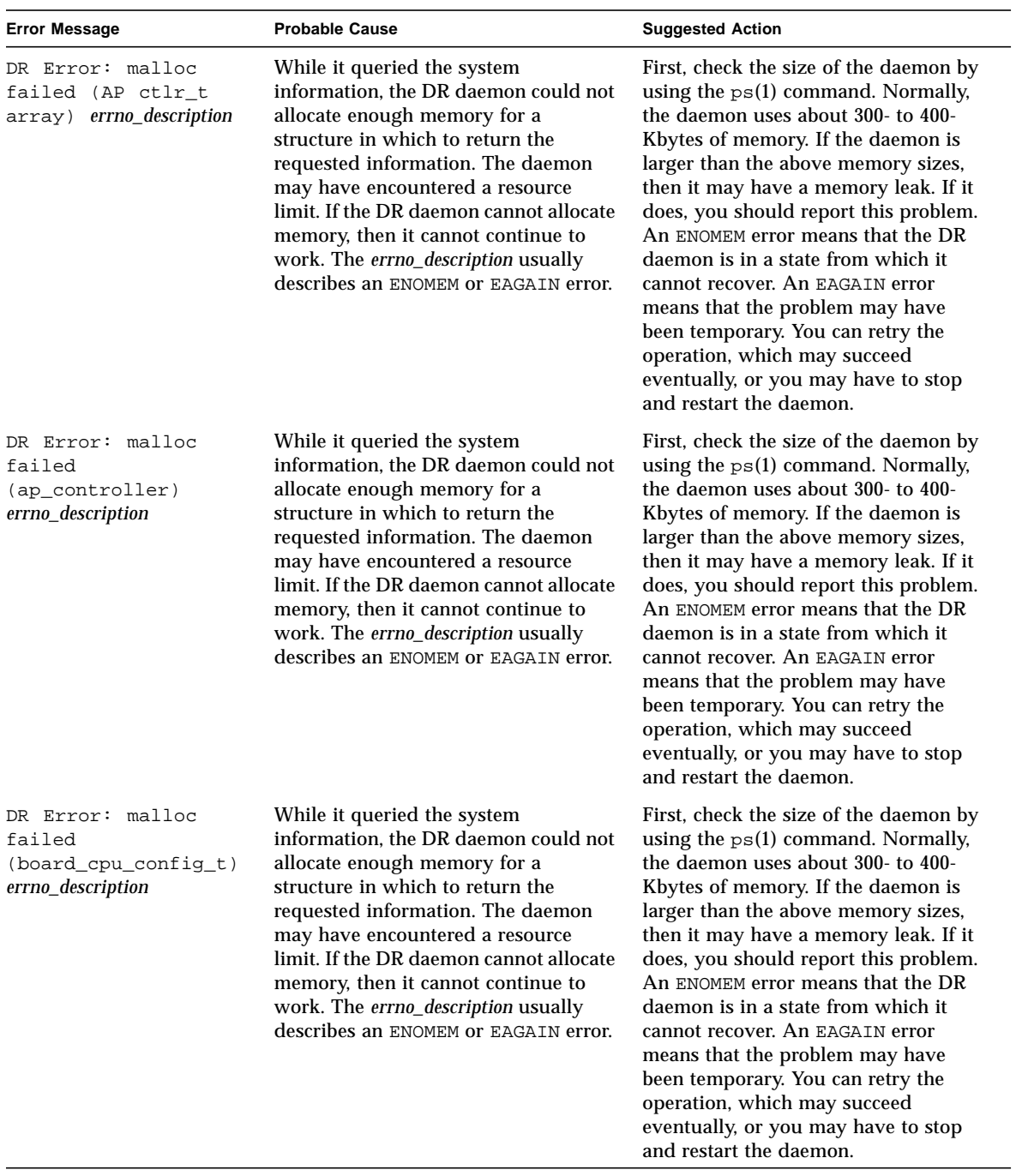

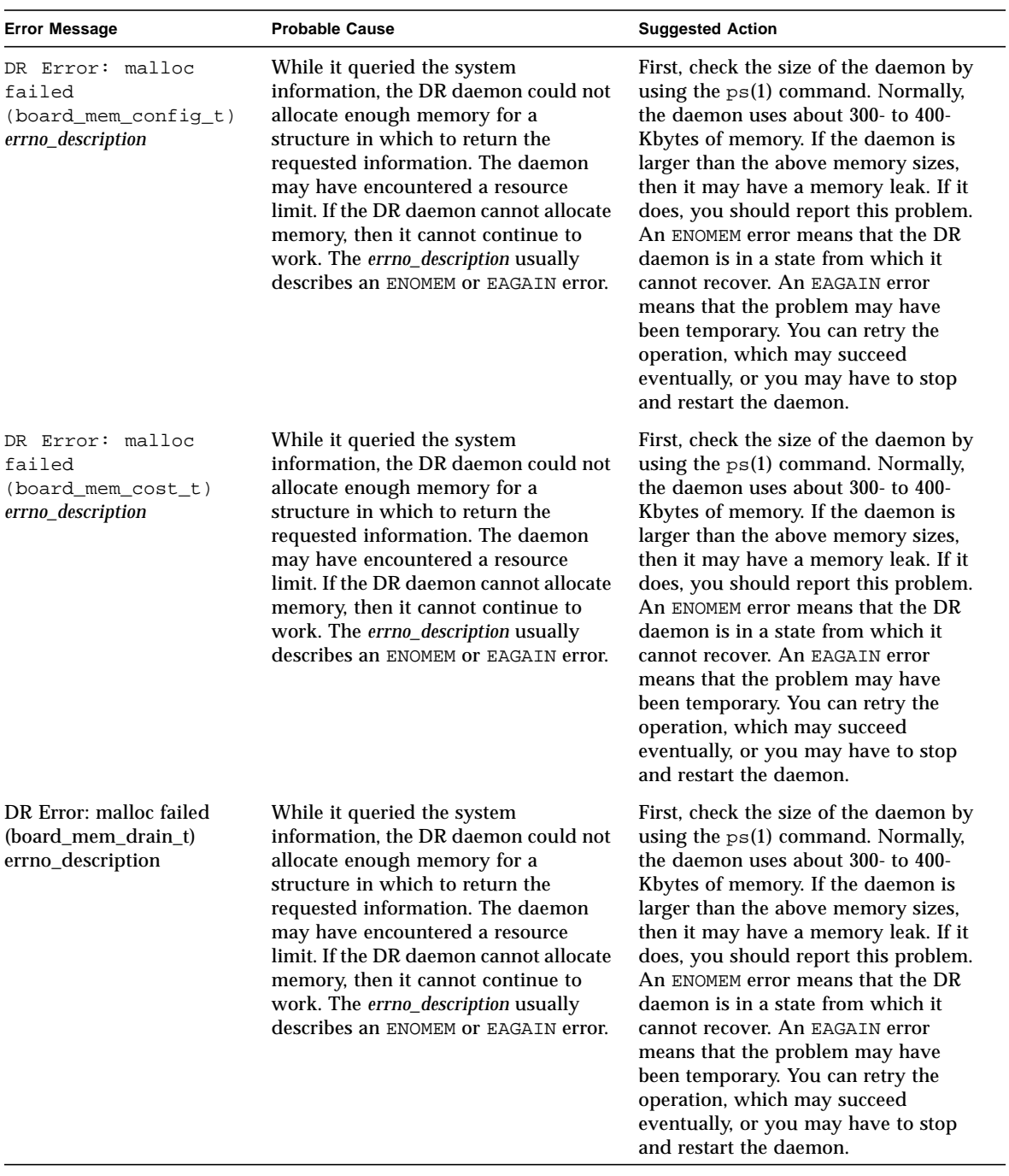

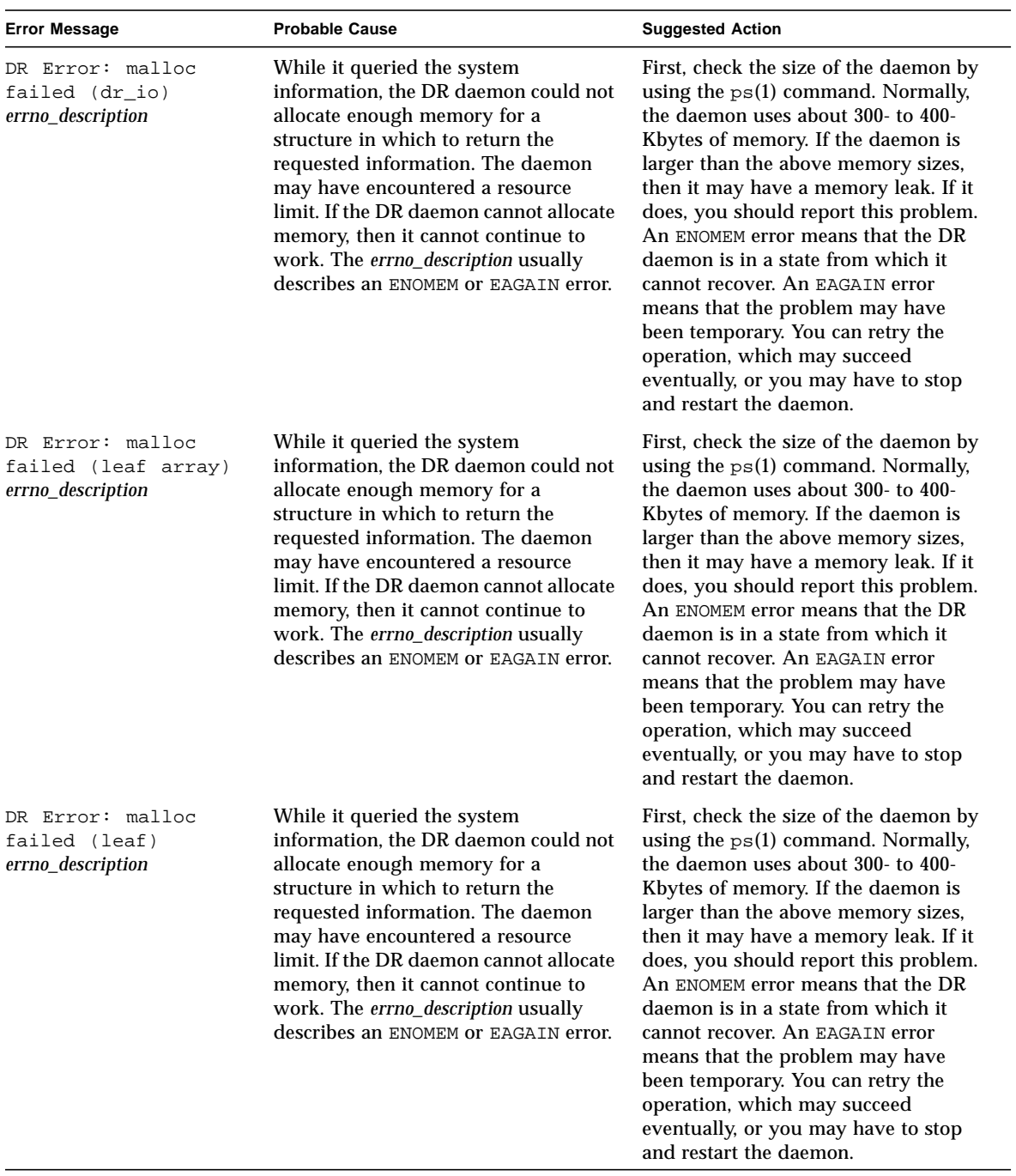

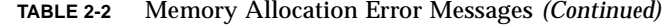

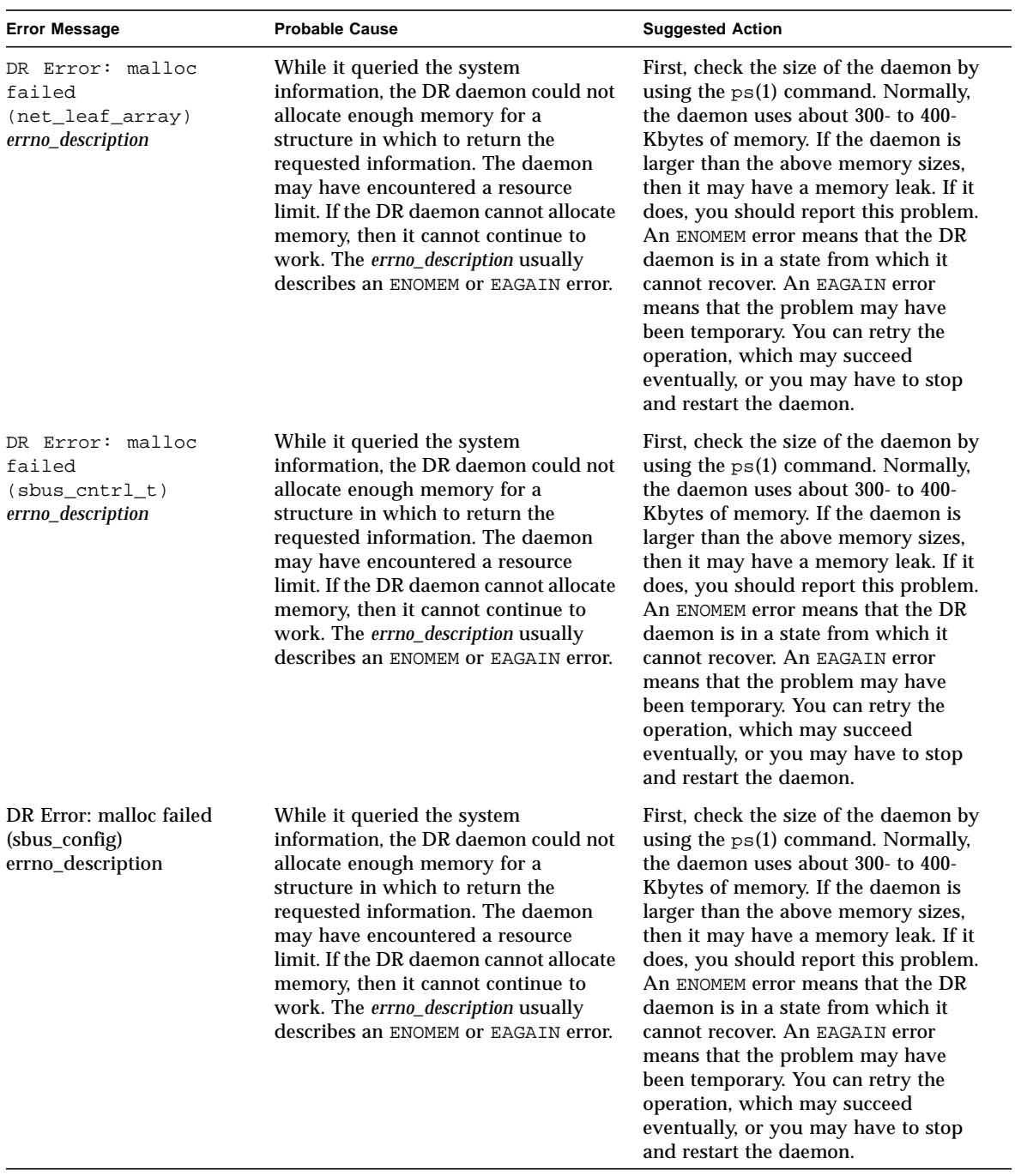

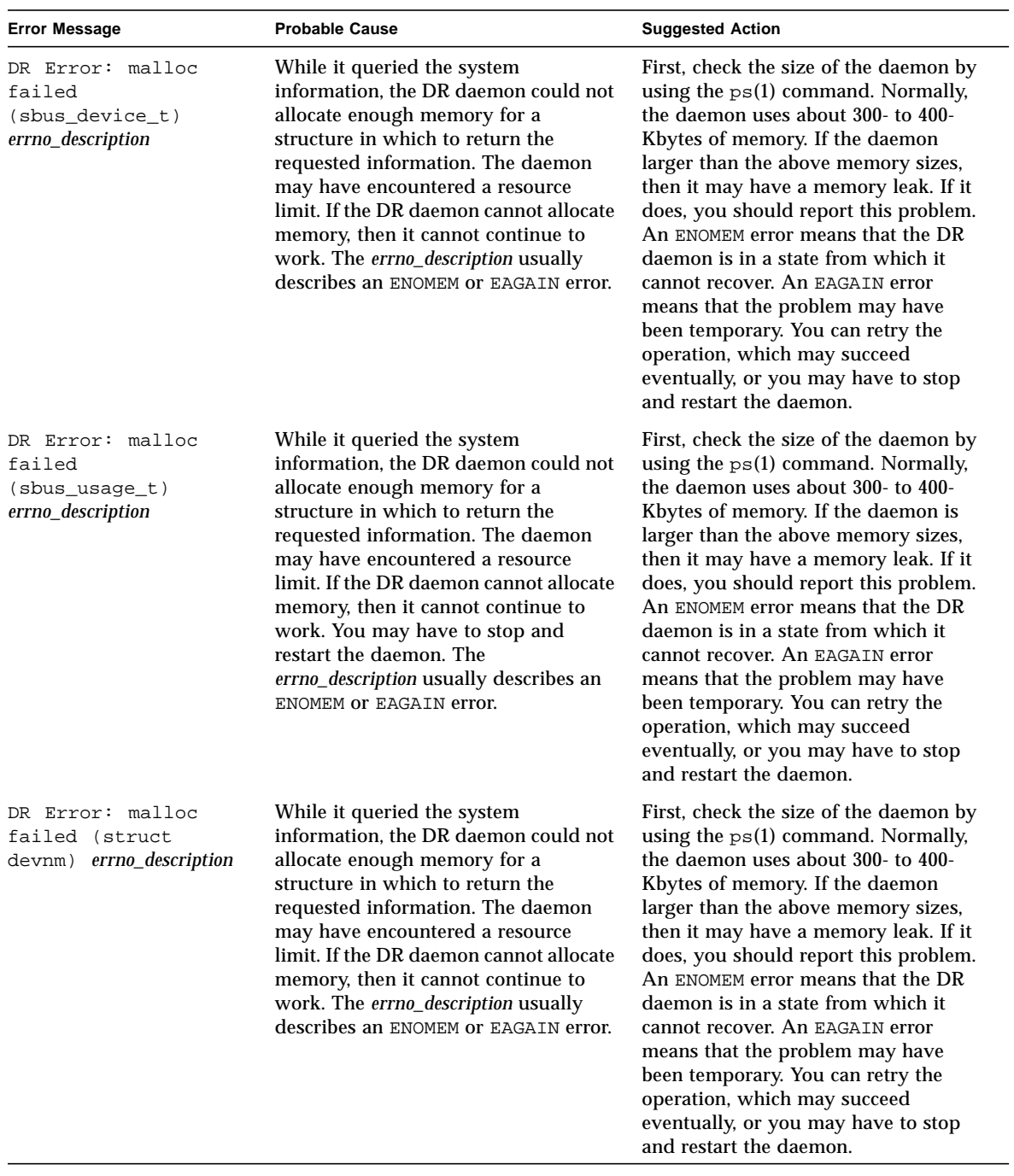

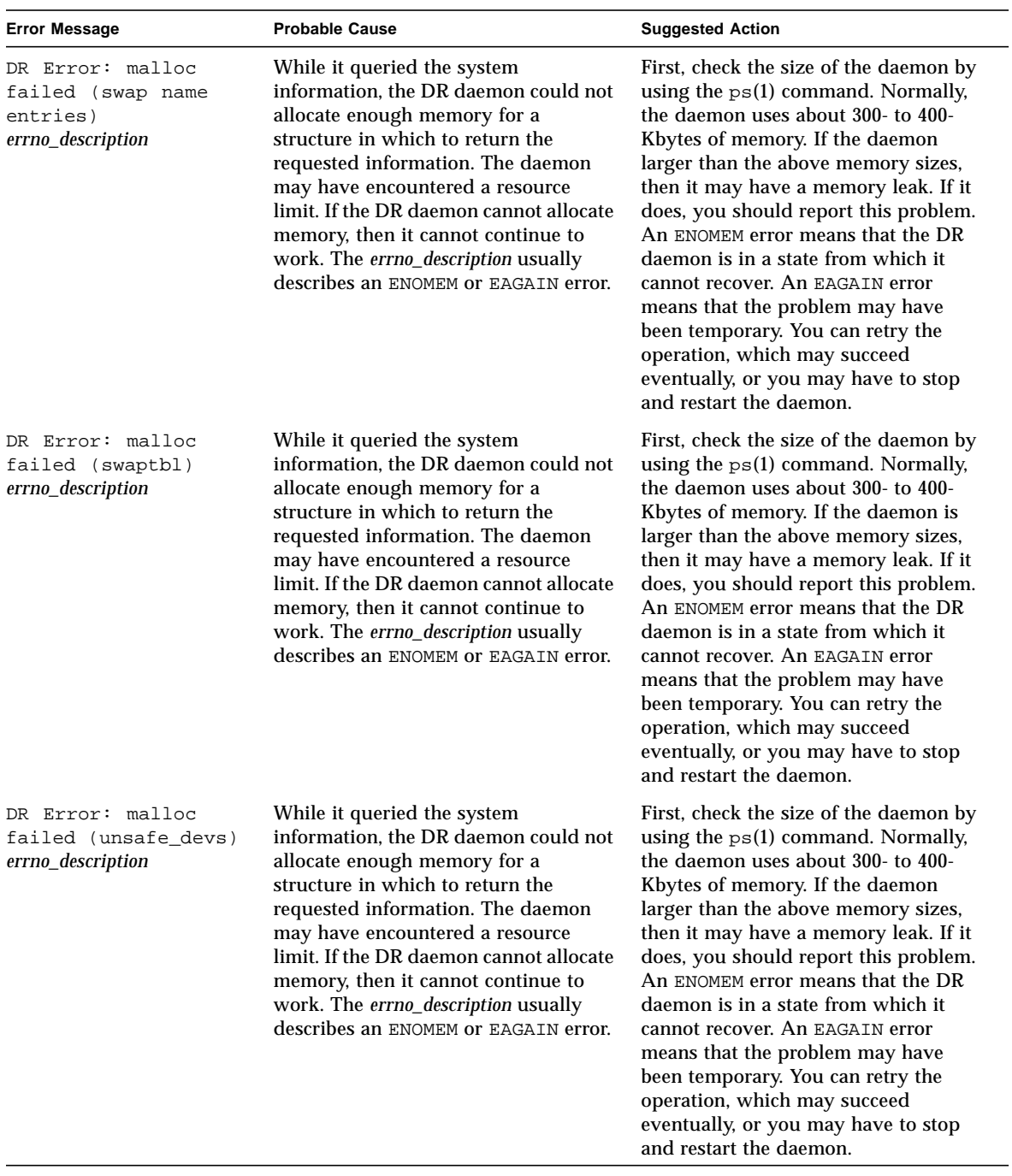

## <span id="page-25-0"></span>DR Driver Failures

The following table contains the DR driver failures that are sent to the system logs and to the SSP applications. In general, refer to the descriptions of the daemon and PSM errors for details about what goes to the system logs and what goes to the SSP.

**Note –** All of the possible DR driver failure messages are related to the three probable causes given in the table. Likewise, all of the failure messages have one suggested action.

| <b>Error Message</b>                           | <b>Probable Cause</b>                                                                                                    | <b>Suggested Action</b>                                                                                                    |
|------------------------------------------------|----------------------------------------------------------------------------------------------------|----------------------------------------------------------------------------------------------------|
| DR: Error:<br>initiate attach:<br>ioctl failed | An $i$ octl() failure (that is, a failure<br>that was encountered by the DR<br>daemon when it tried to use the DR<br>driver) can occur at three separate | The context of the ioctl() failure<br>(that is, which function preceeds the<br>ioctl() failed portion of the<br>message), combined with the text of |
| Error:<br>DR:<br>complete_attach:              | levels.                                                                                                    | the error message, indicates what<br>failed. Use the error number to                                                                                |
| ioctl failed                                   | At the first level—within the DR<br>daemon, errors occur when the DR                                                                                     | identify the probable cause by<br>checking the information on the                                                                                   |
| DR: Error:                                     | daemon and the DR driver are not                                                                                                    | ioct1(2) man page. You can also use                                                                                                    |
| abort_attach: ioctl                            | interacting properly. The driver could                                                                                                    | the /usr/include/errno.h header                                                                                                    |
| failed                                         | be missing; the DR driver files in the<br>/devices/pseudo directory could be                                                                             | file if the $i$ oct $1(2)$ man page does not<br>have a specific reference for the error                                                             |
| DR: Error:                                     | missing, or the file permissions could                                                                                                    | number.                                                                                                    |
| get_cpu_info: ioctl                            | be wrong. The DR daemon could also                                                                                                    |                                                                                                    |
| failed                                         | be experiencing memory corruption or<br>resource limitations. The $i$ octl $()$                                                                          |                                                                                                    |
| DR:<br>Error:                                  | failure message is followed by a                                                                                                    |                                                                                                    |
| get_mem_config:                                | message in the form: Daemon (errno                                                                                                    |                                                                                                    |
| ioctl failed                                   | #error_number) : error description.                                                                                                    |                                                                                                    |

**TABLE 2-3** Memory Allocation Error Messages

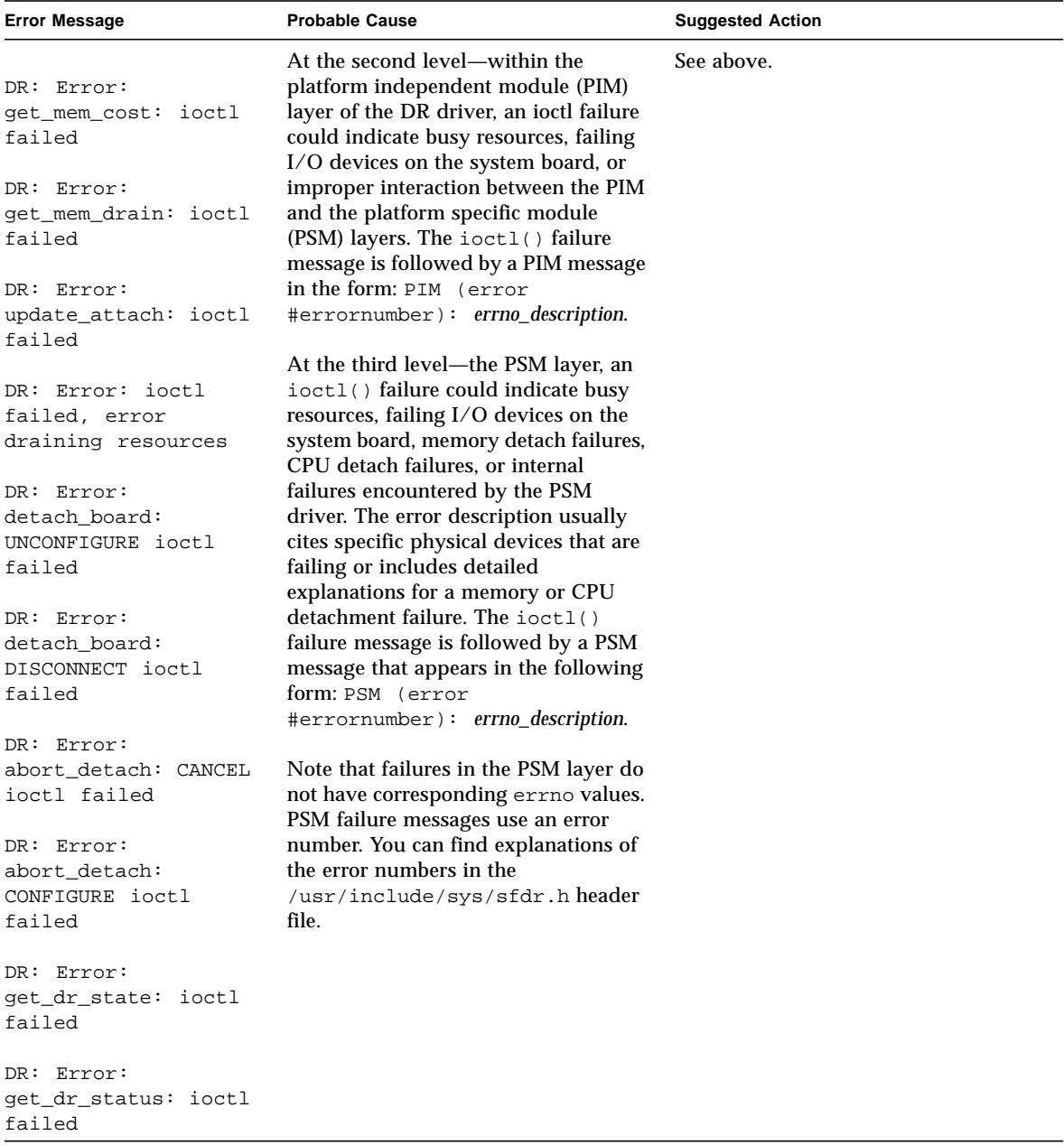

## <span id="page-27-0"></span>PSM Error Messages

The following table contains a list of PSM error messages that are sent to the system logs and to the SSP applications.

|   | <b>Error Message</b> | <b>Probable Cause</b>                                                                                                    | <b>Suggested Action</b>                                                                                    |
|---|----------------------|----------------------------------------------------------------------------------------------------|----------------------------------------------------------------------------------------------------|
|   | 1 SFDR ERR INTERNAL  | An internal driver failed.                                                                                                    | None                                                                                                    |
| 2 | SFDR_ERR_SUSPEND     | Failed to suspend devices.                                                                                                    | None                                                                                                    |
|   | 3 SFDR ERR RESUME    | Failed to resume suspended devices.                                                                                                    | None                                                                                                    |
|   | 4 SFDR ERR UNSAFE    | Failed to quiesce the operating system<br>due to referenced suspend-unsafe<br>devices.                                                     | Determine the I/O usage of<br>unsafe devices in the domain,<br>and manually suspend the<br>unsafe devices. |
|   | 5 SFDR_ERR_UTHREAD   | User thread could not be stopped.                                                                                                    | Retry the operation. If this<br>error persists, try stopping<br>the process with the kill(1)<br>command.   |
|   | 6 SFDR ERR RTTHREAD  | Realtime thread could not be stopped.                                                                                                    | Retry the operation. If this<br>error persists, try stopping<br>the process with the $kil1(1)$<br>command. |
|   | 7 SFDR ERR KTHREAD   | Kernel thread could not be stopped.                                                                                                    | Retry the operation. If this<br>error persists, try stopping<br>the process with the $kil1(1)$<br>command. |
|   | 8 SFDR_ERR_OSFAILURE | The kernel is not processing DR<br>operations properly for the DR driver.                                                                  | None                                                                                                    |
| 9 | SFDR ERR OUTSTANDING | The ioctl() failed because an error<br>from a previous DR drain operation<br>still has not been reported through the<br>DR status command. | Retry the operation.                                                                                       |
|   | 11 SFDR ERR CONFIG   | The current system configuration will<br>not allow the DR operation to execute.                                                            | Check the /etc/system file<br>to ensure that memory<br>detach is enabled.                                  |
|   | 12 SFDR ERR NOMEM    | Not enough memory                                                                                                    | None                                                                                                    |
|   | 13 SFDR_ERR_PROTO    | Protocol failure                                                                                                    | None                                                                                                    |

**TABLE 2-4** PSM Error Messages

| <b>Error Message</b>                   | <b>Probable Cause</b>                       | <b>Suggested Action</b>                                                                                                    |
|----------------------------------------|---------------------------------------------|----------------------------------------------------------------------------------------------------|
| 14 SFDR_ERR_BUSY                       | The device is busy.                         | Check the $I/O$ usage of the<br>device to determine the cause<br>of this error (for example, a<br>mounted file system or the<br>last path to an AP device). If<br>possible, manually adjust the<br>system to correct this error<br>(for instance, unmount the<br>file system). If the cause of<br>the error is not apparent,<br>contact your Sun service<br>provider. |
| SFDR_ERR_NODEV<br>15                   | No devices are present.                     | None                                                                                                    |
| SFDR_ERR_INVAL<br>16                   | Invalid argument and/or operation           | None                                                                                                    |
| SFDR ERR STATE<br>17                   | Invalid board state (transition)            | None                                                                                                    |
| SFDR ERR PROBE<br>18                   | Failed to probe OBP nodes for a board.      | None                                                                                                    |
| SFDR ERR DEPROBE<br>19                 | Failed to deprobe OBP nodes for a<br>board. | None                                                                                                    |
| SFDR_ERR_HW_INTERCONNECT<br>20         | Interconnect hardware failed.               | None                                                                                                    |
| SFDR_ERR_OFFLINE<br>21                 | Failed to place a CPU offline.              | None                                                                                                    |
| 22 SFDR ERR ONLINE                     | Failed to bring a CPU online.               | None                                                                                                    |
| SFDR_ERR_CPUSTART<br>23                | Failed to start a CPU.                      | None                                                                                                    |
| SFDR_ERR_CPUSTOP<br>24                 | Failed to stop a CPU.                       | None                                                                                                    |
| 25 SFDR_ERR_JUGGLE_<br><b>BOOTPROC</b> | Failed to move the clock-signal CPU.        | None                                                                                                    |
| 26 SFDR_ERR_CANCEL                     | Could not cancel a RELEASE<br>operation.    | Retry the Abort Detach<br>operation after the Drain<br>operation is complete.                                                                                                    |

**TABLE 2-4** PSM Error Messages *(Continued)*

### <span id="page-29-0"></span>DR General Domain Failures

The following table contains a list of the general failure error messages that are sent to the system logs and/or to the SSP applications.

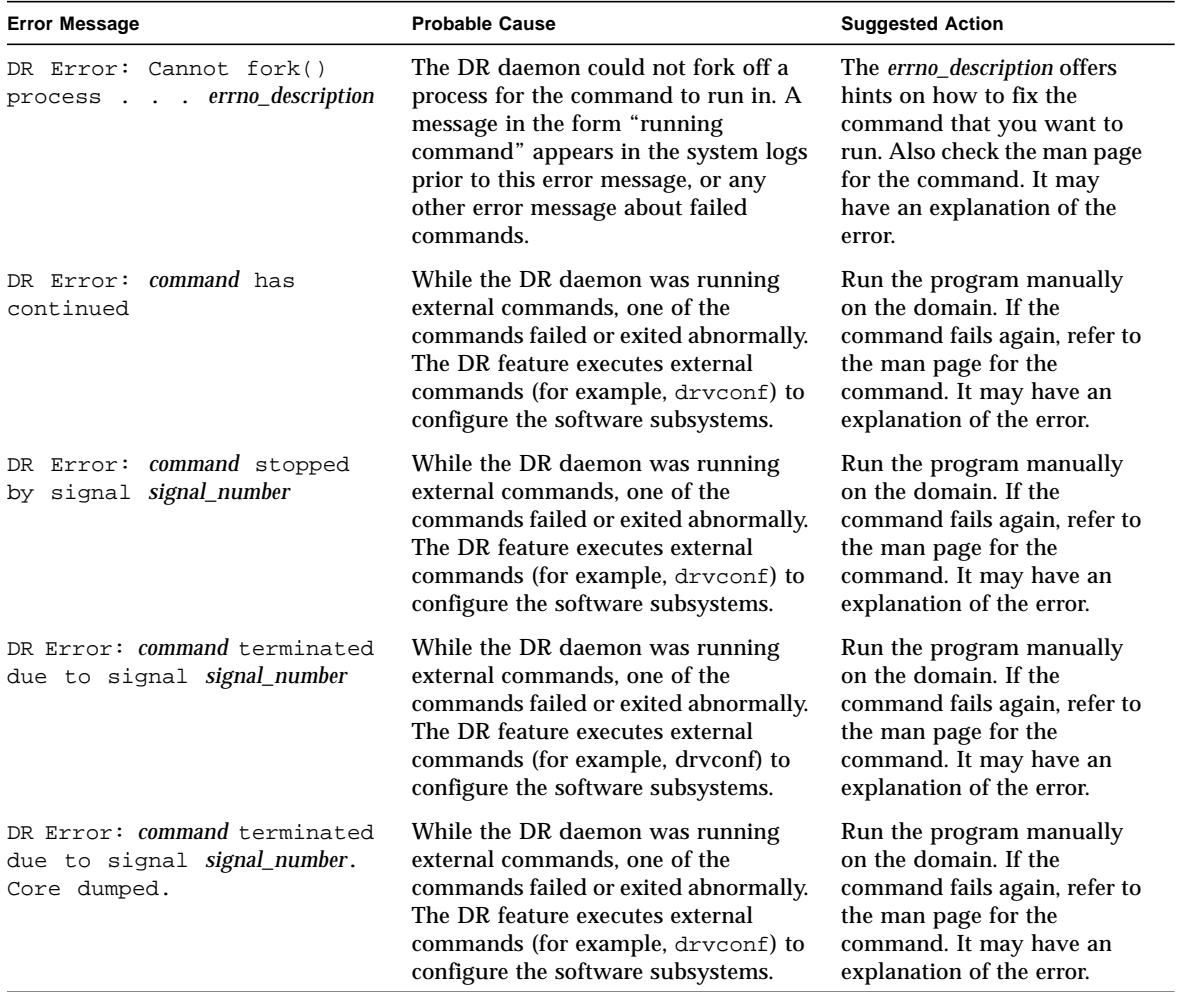

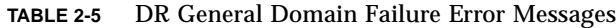

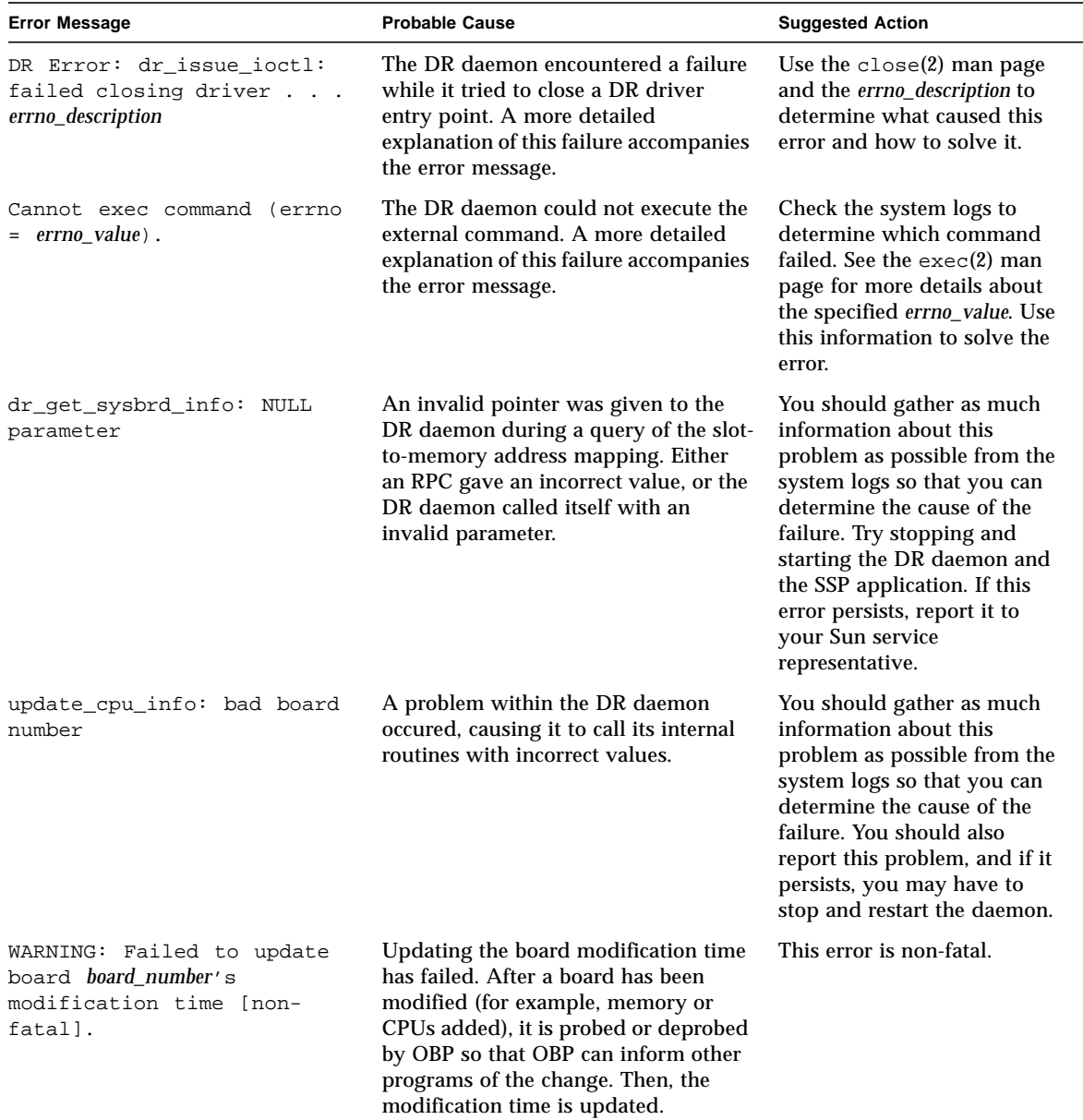

#### **TABLE 2-5** DR General Domain Failure Error Messages *(Continued)*

## <span id="page-31-0"></span>DR Domain Exploration Error Messages

The following table contains the system exploration error messages that are sent to the system logs and/or to the SSP applications.

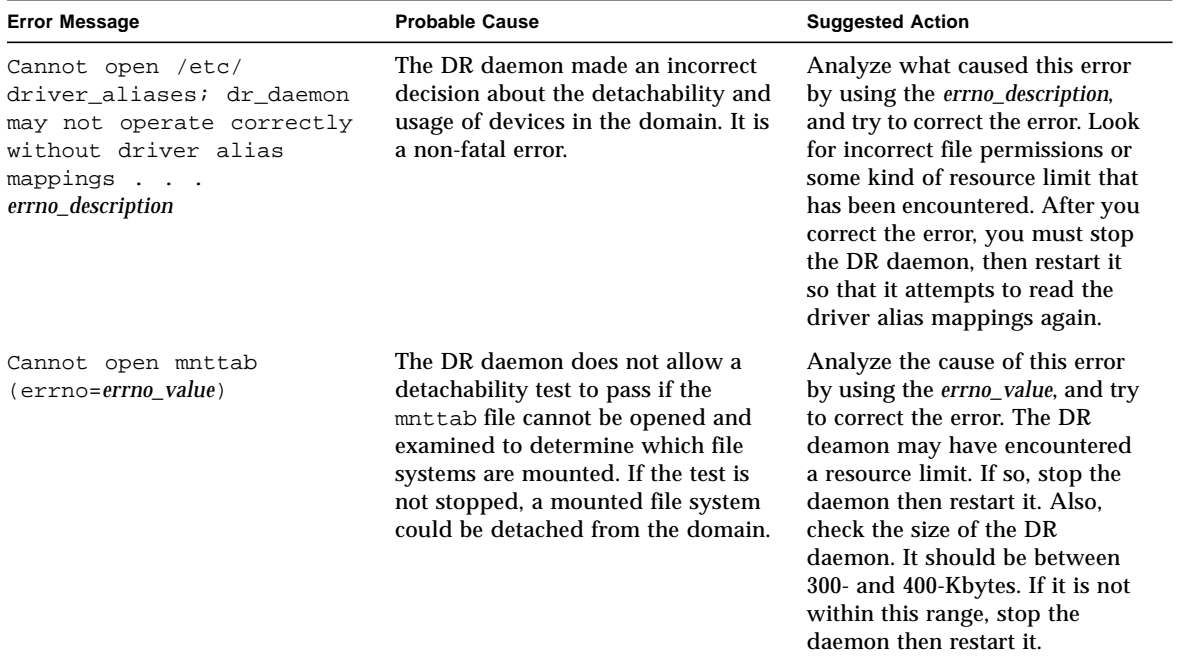

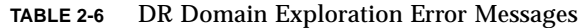

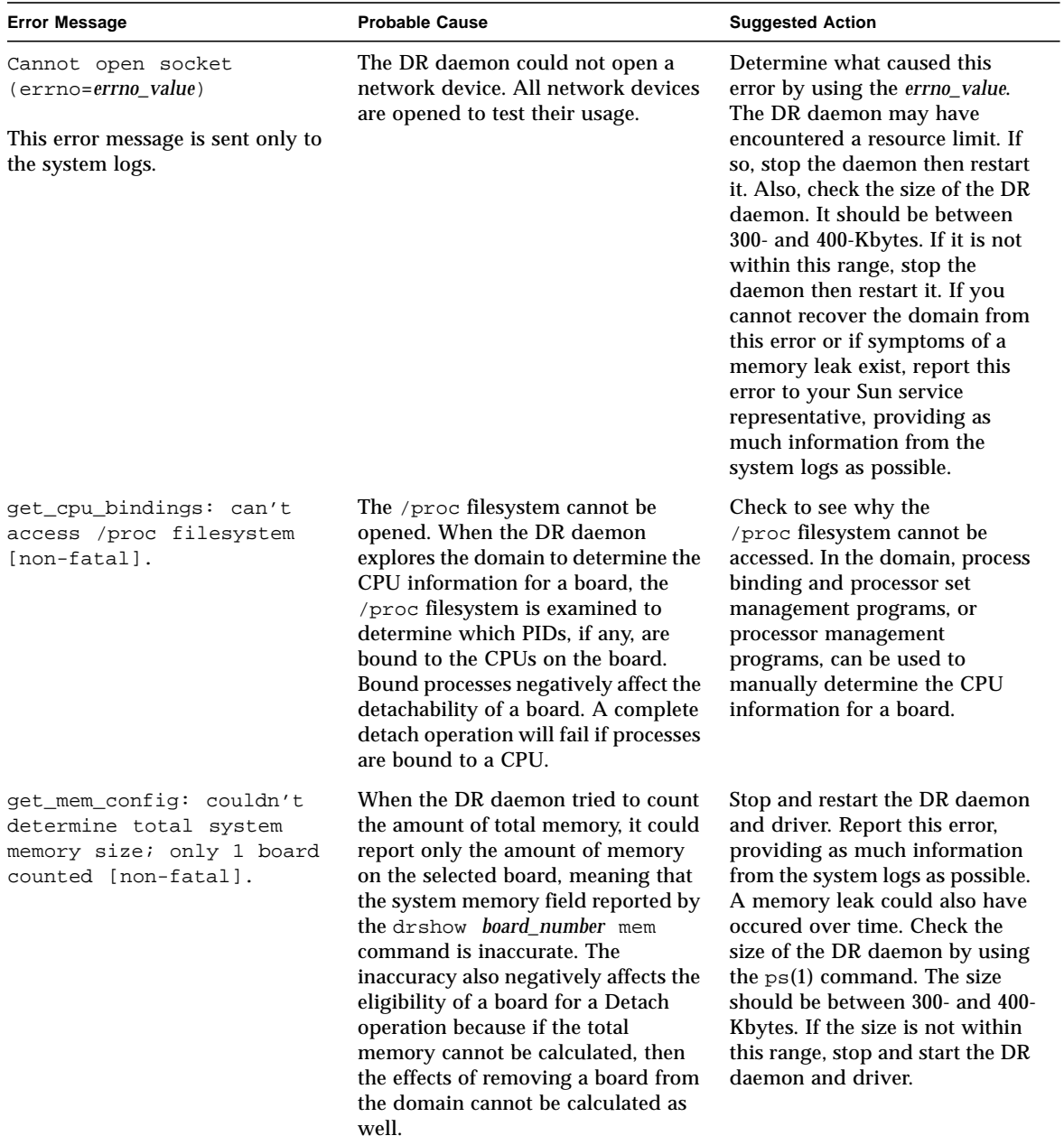

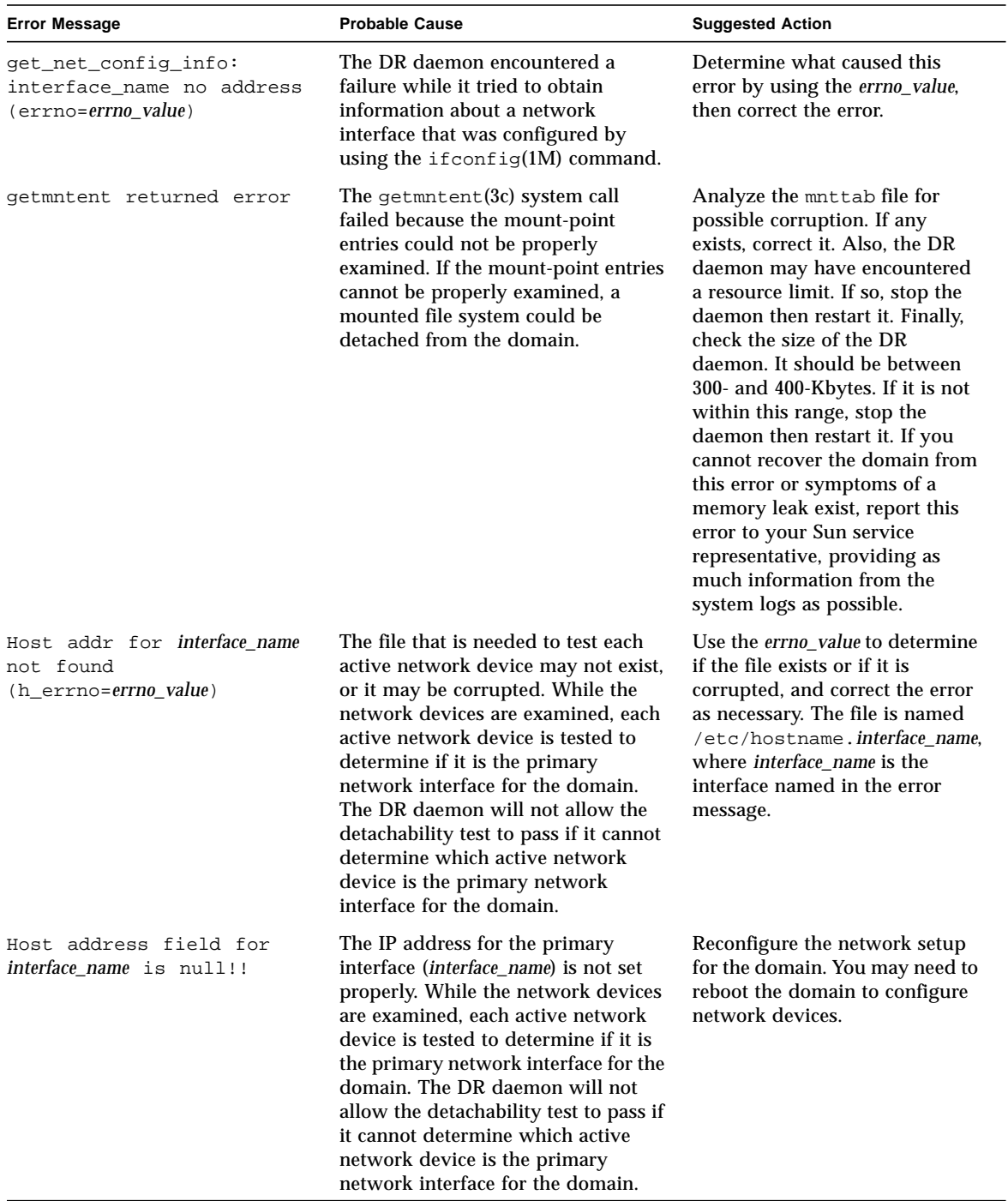

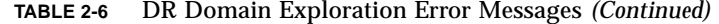

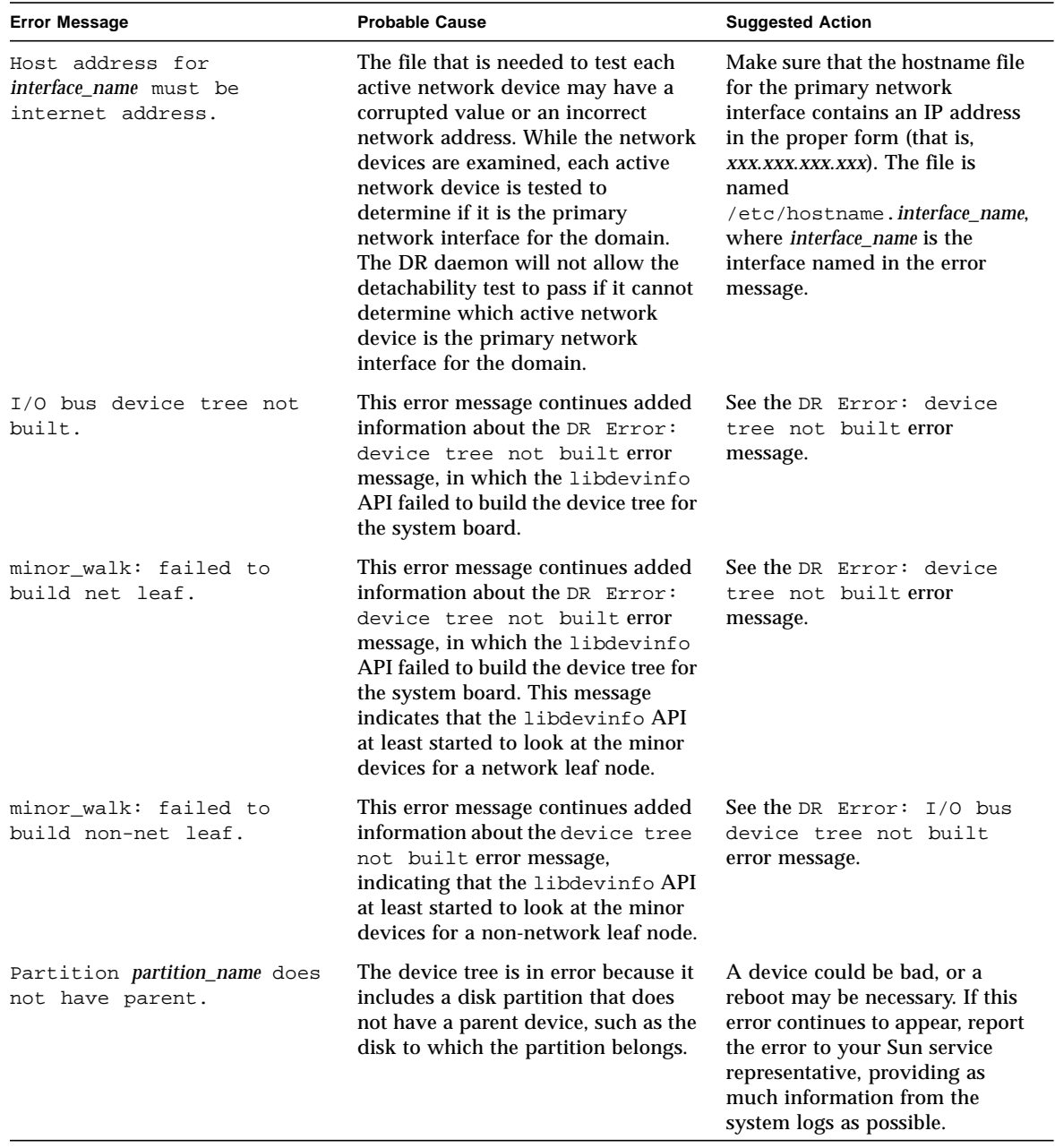

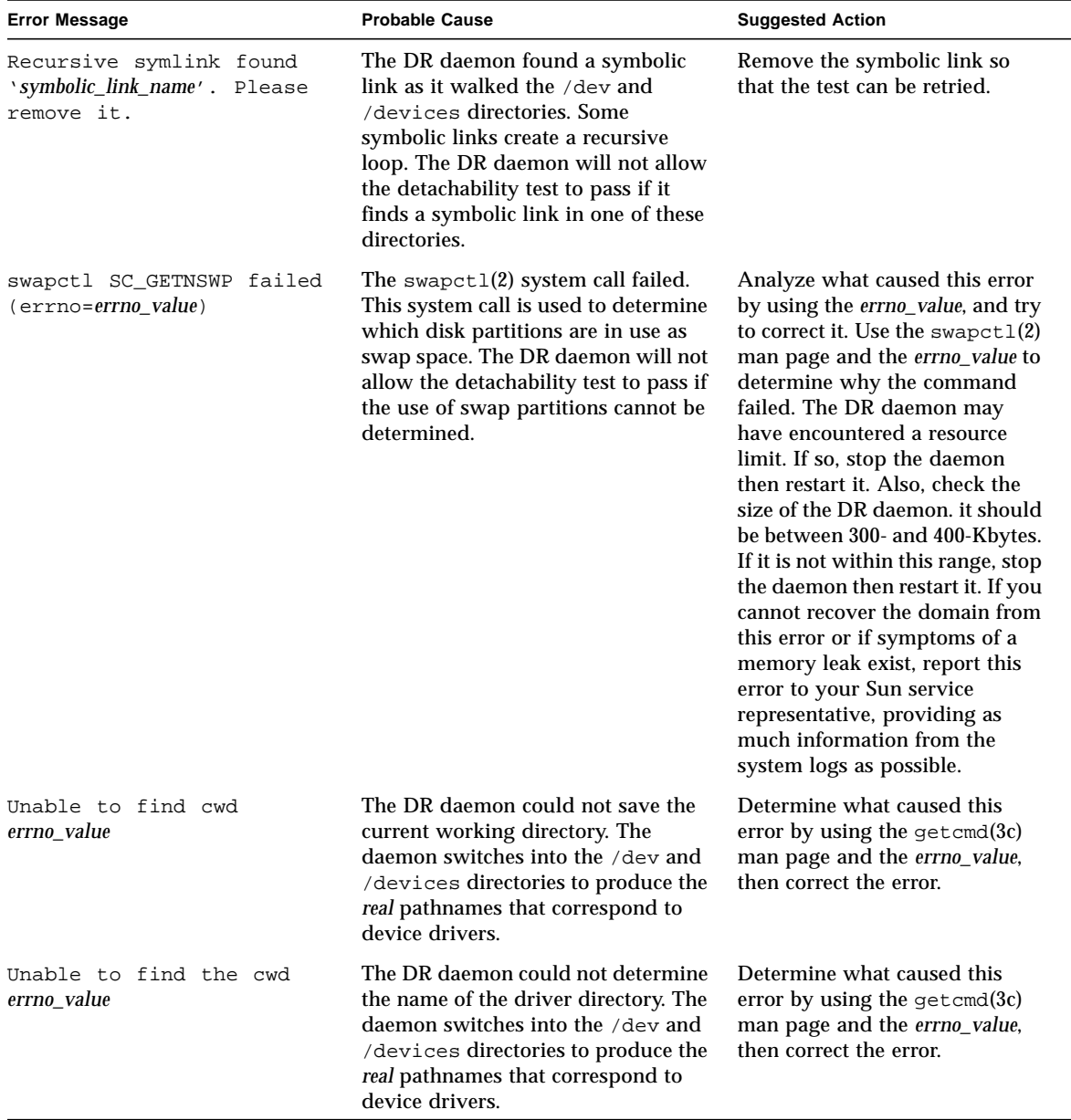

| <b>Error Message</b>                              | <b>Probable Cause</b>                                                                                                    | <b>Suggested Action</b>                                                                                                    |
|---------------------------------------------------|----------------------------------------------------------------------------------------------------|----------------------------------------------------------------------------------------------------|
| Unable to get swap entries<br>(errno=errno_value) | The swapct1 $(2)$ system call failed.<br>This system called is used to<br>determine which disk partitions are<br>in use as swap space. The DR<br>daemon will not allow the<br>detachability test to pass if swap<br>partitions cannot be determined. | Analyze what caused this error<br>by using the swapct1 $(2)$ man<br>page and the errno_value, and try<br>to correct it. The DR daemon<br>may have encountered a<br>resource limit. If so, stop the<br>daemon then restart it. Also,<br>check the size of the DR<br>daemon. It should be between<br>300- and 400-Kbytes. If it is not<br>within this range, stop the<br>daemon then restart it. If you<br>cannot recover from this error or<br>if symptoms of a memory leak<br>exist, report this error to your<br>Sun service representative,<br>providing as much information<br>from the system logs as possible. |
| Unable to 1stat devlink_file<br>errno_value       | The 1stat(2) system call failed<br>when it encountered the <i>devlink_file</i> ,<br>where <i>devlink</i> is the name of the<br>symbolic link in the<br>/dev directory.                                                                               | Determine what caused this<br>error by using the 1stat(2) man<br>page and the errno_value. The<br>DR daemon may have<br>encountered a resource limit. If<br>so, stop the daemon then restart<br>it. Also, check the size of the DR<br>daemon. It should be between<br>300- and 400-Kbytes. If it is not<br>within this range, stop the<br>daemon then restart it. If you<br>cannot recover the domain from<br>this error or if symptoms of a<br>memory leak exist, report this<br>error to your Sun service<br>representative, providing as<br>much information from the<br>system logs as possible.                |

**TABLE 2-6** DR Domain Exploration Error Messages *(Continued)*

| <b>Error Message</b>                                  | <b>Probable Cause</b>                                                                                                    | <b>Suggested Action</b>                                                                                                    |
|-------------------------------------------------------|----------------------------------------------------------------------------------------------------|----------------------------------------------------------------------------------------------------|
| Unable to open hostname_file<br>(errno=errno_value)   | The information that is needed to<br>test each active network device could<br>not be acquired. While the network<br>devices are examined, each active<br>network device is tested to<br>determine if it is the primary<br>network interface for the domain.<br>The DR daemon will not allow the<br>detachability test to pass if it cannot<br>determine which active network<br>device is the primary network<br>interface for the domain. | Analyze what caused this error<br>by using the open(2) man page<br>and the errno_value, and try to<br>correct it. Look for incorrect file<br>permissions or non-existent files.<br>The <i>hostname_file</i> value consists<br>of a file named<br>/etc/hostname. <i>ifname</i> , where<br><i>ifname</i> is a device name, such as<br>$h$ me $0$ or $1e$ $0$ .                                                                                                    |
| Unable to read host name<br>from <i>hostname</i> file | The file that is needed to test each<br>active network device could not be<br>read. While the network devices are<br>examined, each active network<br>device is tested to determine if it is<br>the primary network interface for the<br>domain. The DR daemon will not<br>allow the detachability test to pass if<br>it cannot determine which active<br>network device is the primary<br>network interface for the domain.               | Ensure that the file has the<br>correct permissions and that it<br>has not been corrupted.                                                                                                    |
| Unable to readlink<br>devlink_file errno_value        | The readlink $(2)$ system call failed<br>when it encountered the devlink_file,<br>where <i>devlink</i> is the name of the<br>symbolic link in the<br>/dev directory.                                                                                                    | Determine what caused this<br>error by using the $readlink(2)$<br>man page and the errno_value.<br>The DR daemon may have<br>encountered a resource limit. If<br>so, stop the daemon, then restart<br>it. Also, check the size of the DR<br>daemon. It should be between<br>300- and 400-Kbytes. If it is not<br>within this range, stop the<br>daemon, then restart it. If you<br>cannot recover the domain from<br>this error or if symptoms of a<br>memory leak exist, report this<br>error to your Sun service<br>representative, providing as<br>much information from the<br>system logs as possible. |

**TABLE 2-6** DR Domain Exploration Error Messages *(Continued)*

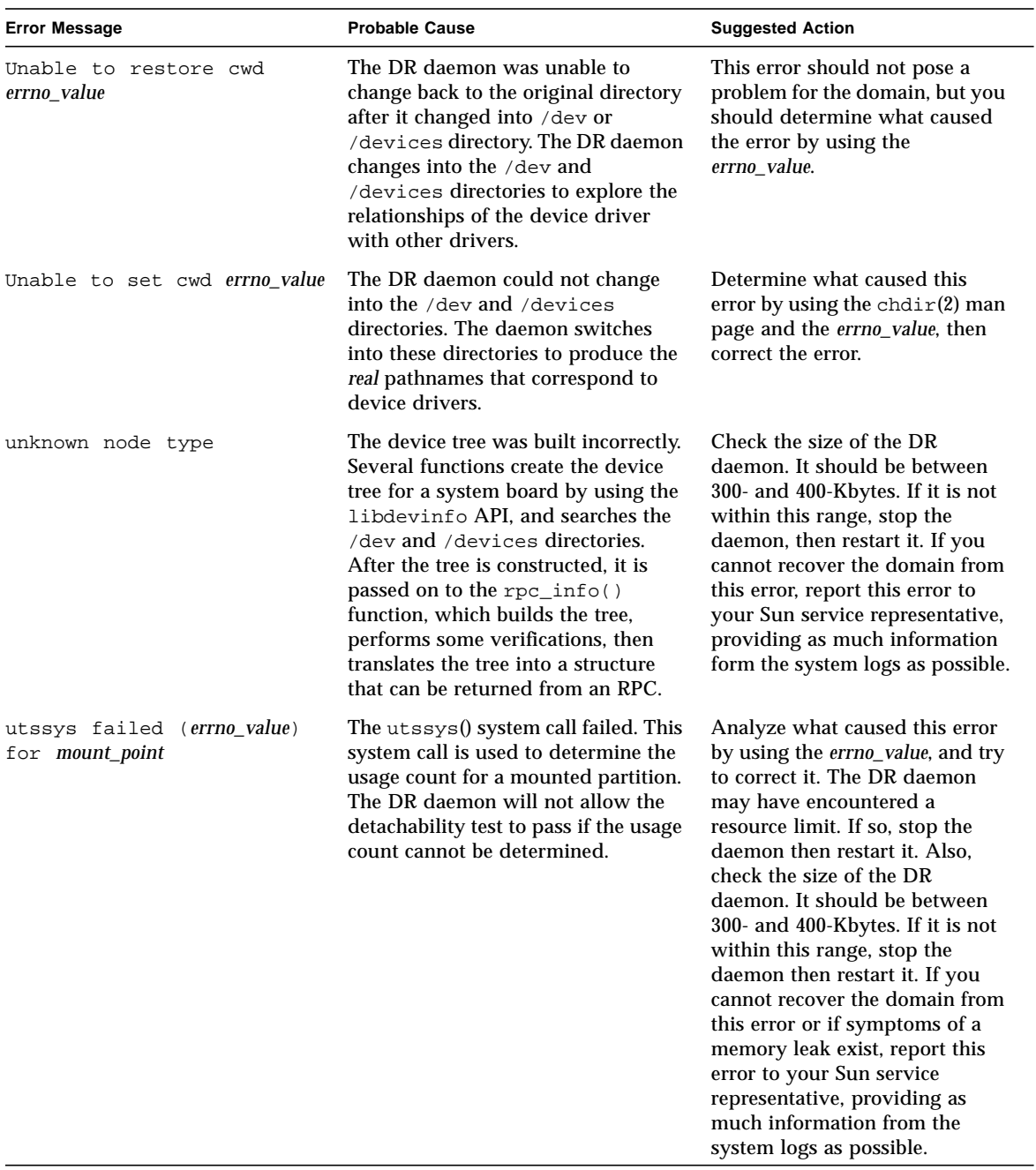

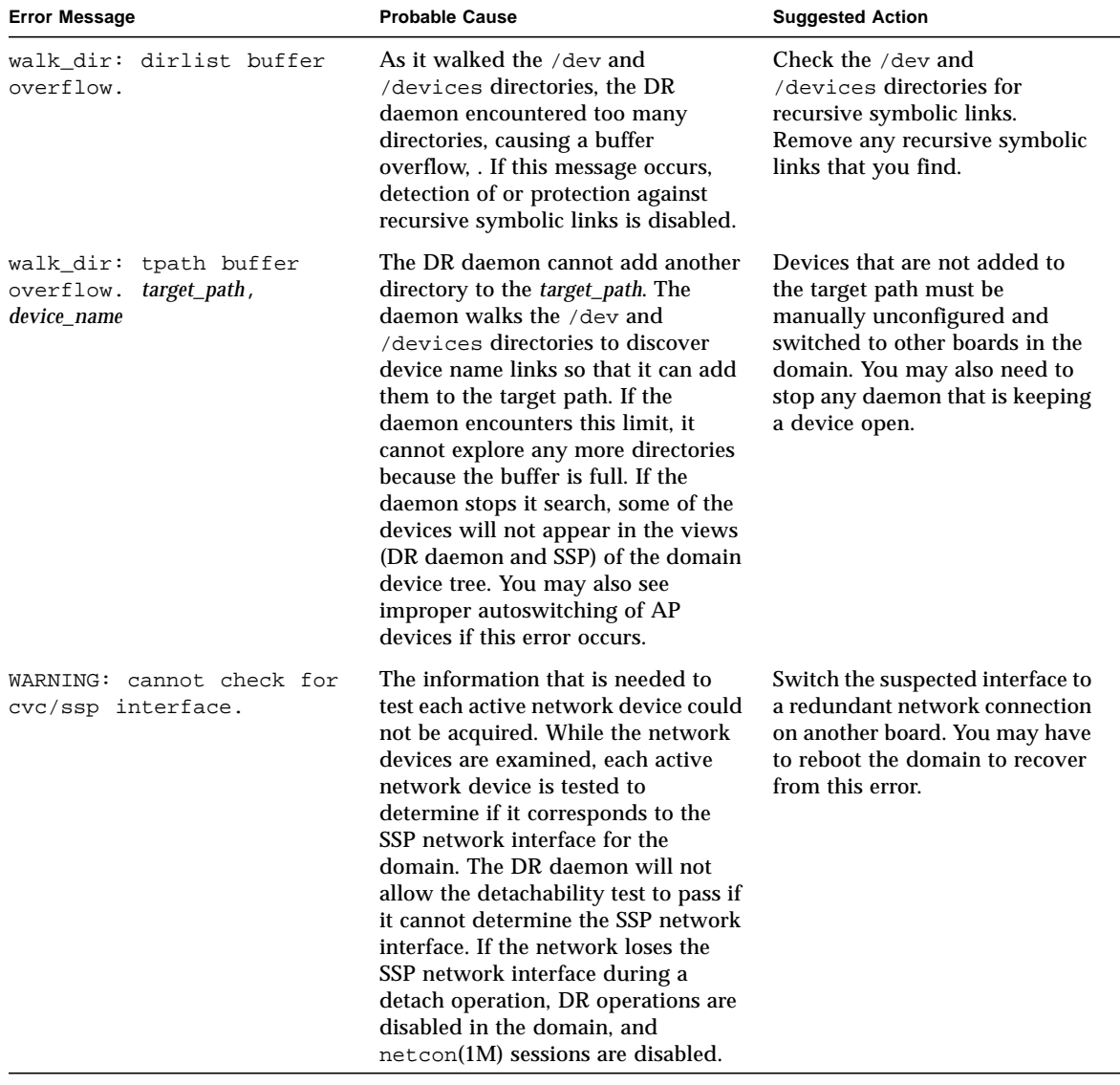

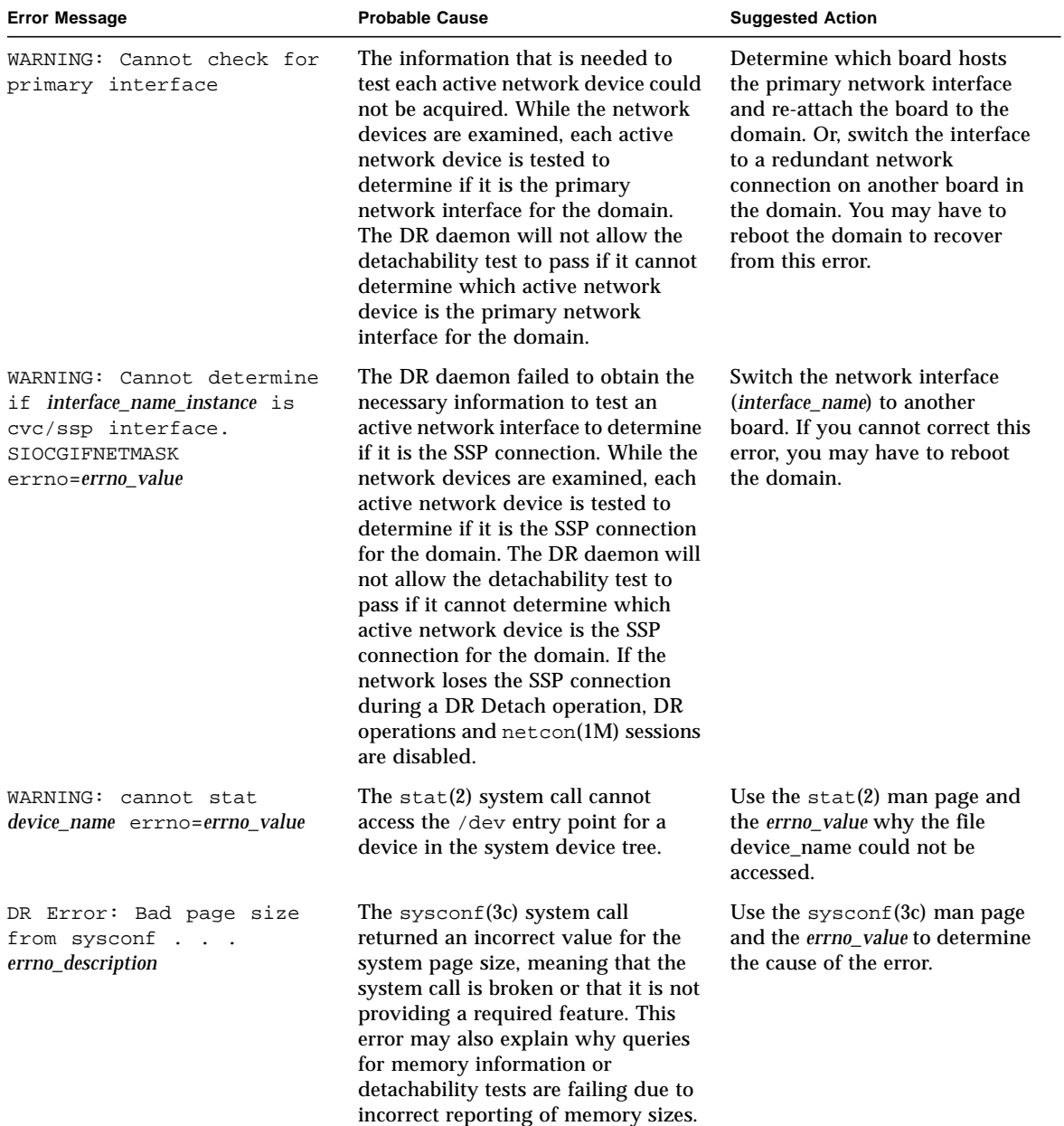

| <b>Error Message</b>                                                                         | <b>Probable Cause</b>                                                                                                    | <b>Suggested Action</b>                                                                                                    |
|----------------------------------------------------------------------------------------------|----------------------------------------------------------------------------------------------------|----------------------------------------------------------------------------------------------------|
| DR Error: device tree not<br>built.                                                          | The libdevinfo API failed to build<br>the device tree for the system board.<br>More detailed information about this<br>error accompanies the error message.                                                                                      | Make sure that the correct<br>version of the libdevinfo is<br>included on the domain and that<br>a version mismatch does not<br>exist between the DR daemon's<br>libraries, the operating<br>environment on the domain, or<br>the DR daemon itself. If no<br>cause can be found, report this<br>error to your Sun service<br>representative. |
| DR Error:<br>dr_get_partn_cpus: cannot<br>get cpu's partition<br>errno_description           | The DR daemon tried to use the<br>$pset\_assign(2)$ function, but the<br>function failed. The DR daemon uses<br>this function to obtain the processor<br>set and partitioning information,<br>which it sends to the CPU<br>Configuration window. | Use the $pset\_assign(2)$ man<br>page and the errno_description to<br>determine and correct the cause<br>of this error.                                                                                                    |
| DR Error:<br>dr_get_partn_cpus: failed<br>to get cpu partition info<br>. . errno_description | The DR daemon tried to use the<br>$pset_info(2) function, but the$<br>function failed. The DR daemon uses<br>this function to obtain the processor<br>set and partitioning information,<br>which it sends to the CPU<br>Configuration window.    | Use the $pset_info(2)$ man<br>page and the errno_description to<br>determine and correct the causse<br>of this error.                                                                                                    |
| DR Error: dr_page_to_kb:<br>page size smaller than a<br>KВ                                   | A math error occured, or an incorrect<br>memory value was used in a<br>memory calculation.                                                                                                    | Report this error to your Sun<br>service representative.                                                                                                    |
| DR Error:<br>get_board_config: invalid<br>board state                                        | A communication protocol has been<br>breached over the eligibility of a<br>board. To the SSP, the board is part of<br>the domain. However, to the DR<br>daemon and driver, the board is not<br>part of the domain.                               | Stop and start the DR<br>application, then retry the<br>operation. If the error persists,<br>use the kill(1M) command to<br>stop the DR daemon, then start<br>the DR daemon and retry the<br>DR operation.                                                                                                    |

**TABLE 2-6** DR Domain Exploration Error Messages *(Continued)*

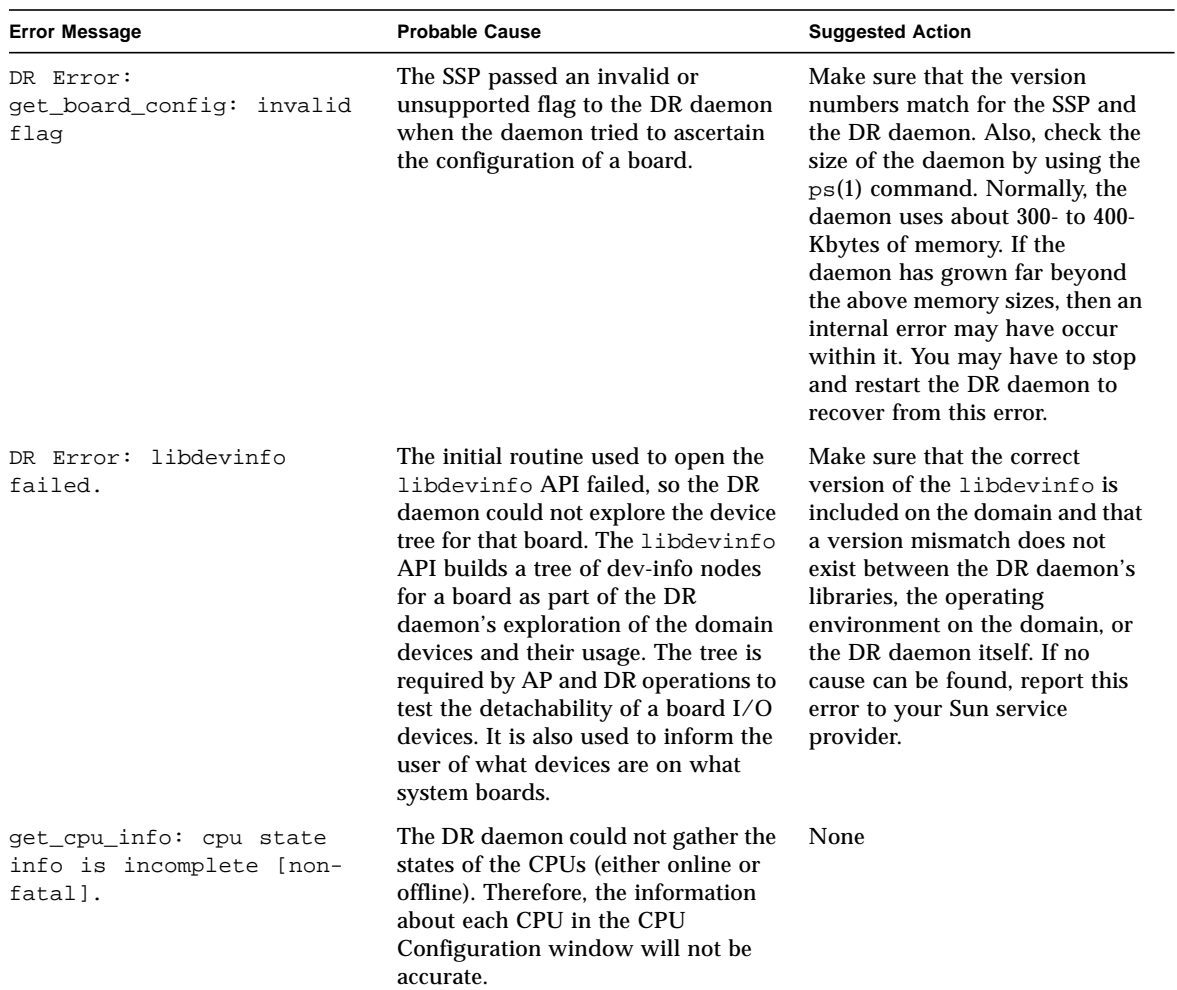

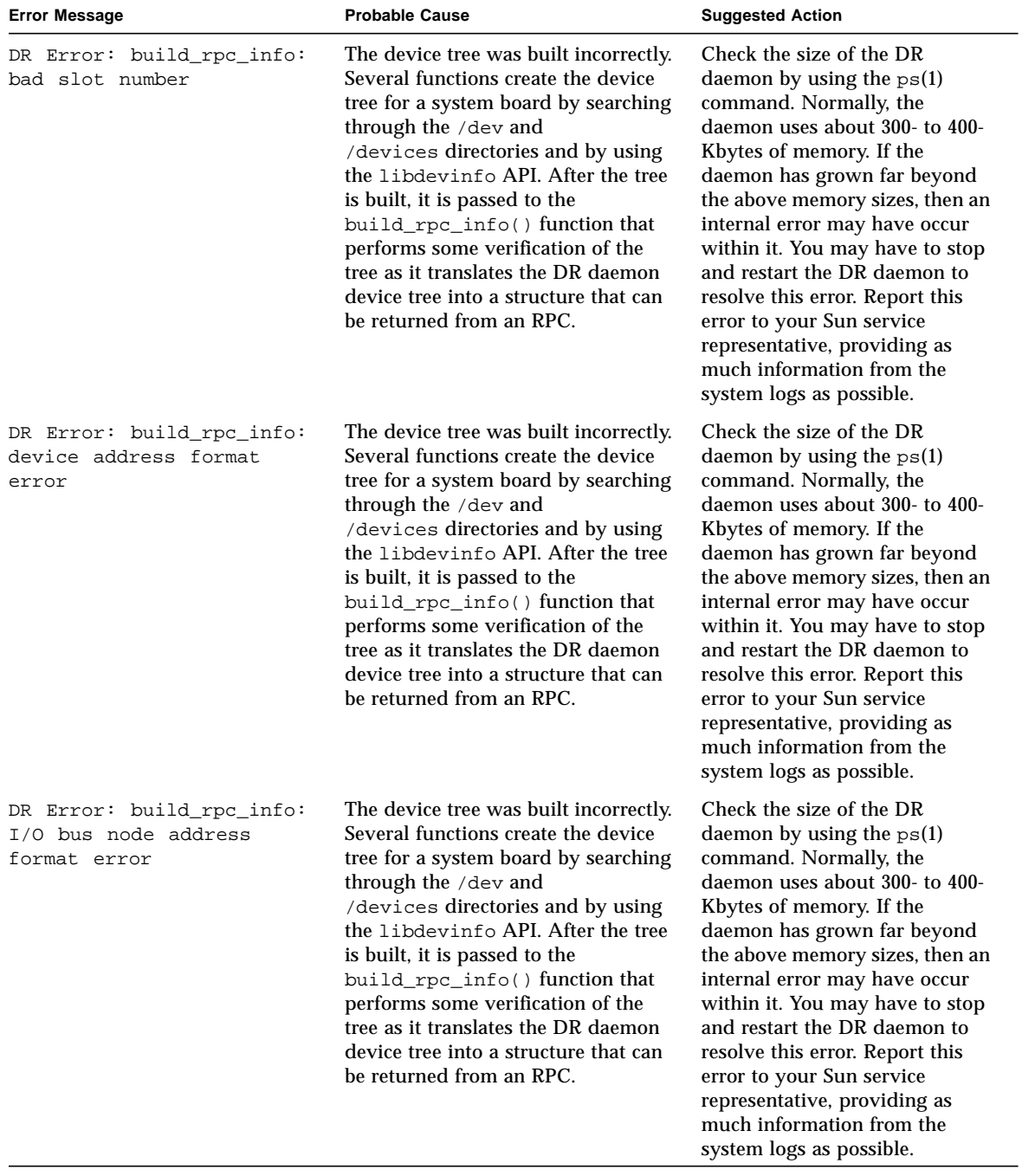

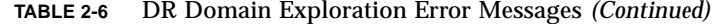

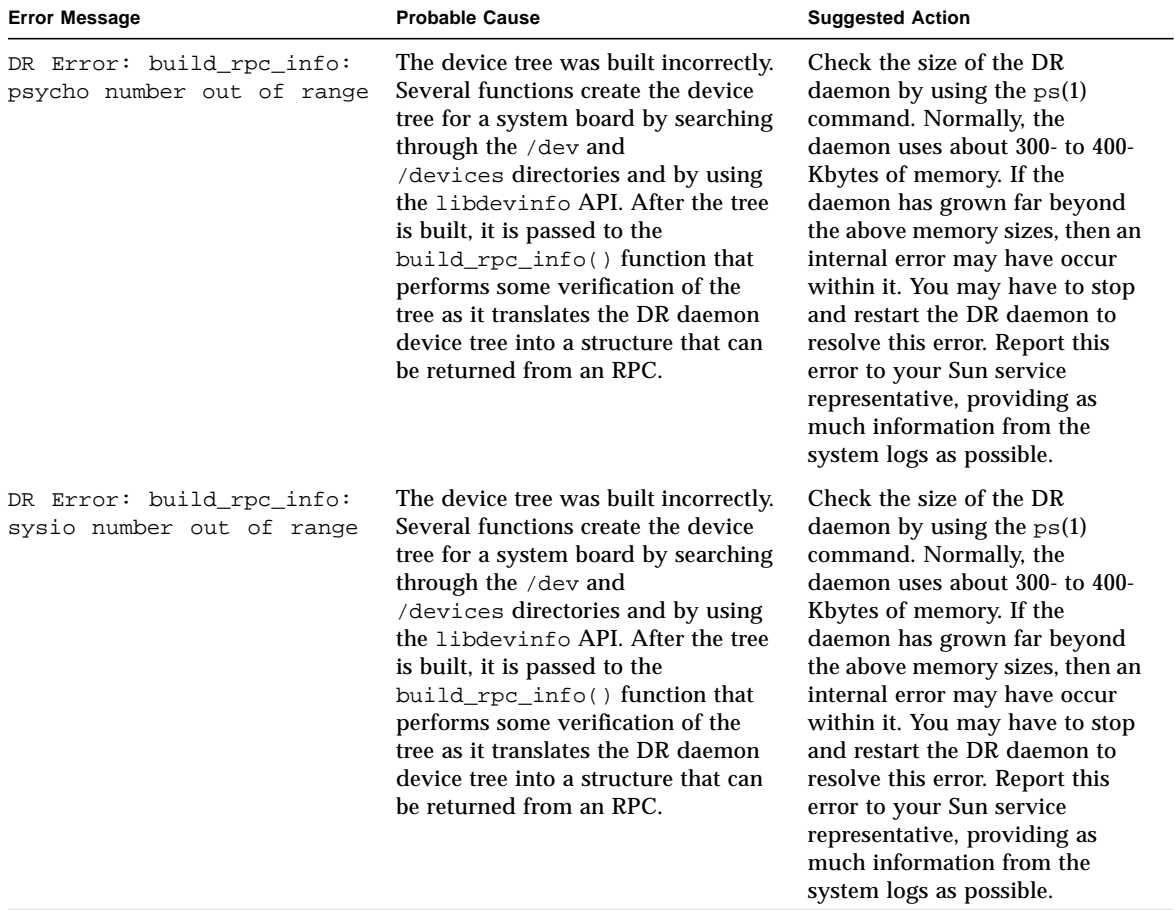

## <span id="page-45-0"></span>OpenBoot PROM Error Messages

The following table contains the list of OpenBoot™ PROM (OBP) error messages that are sent to the system logs and/or to the SSP applications.

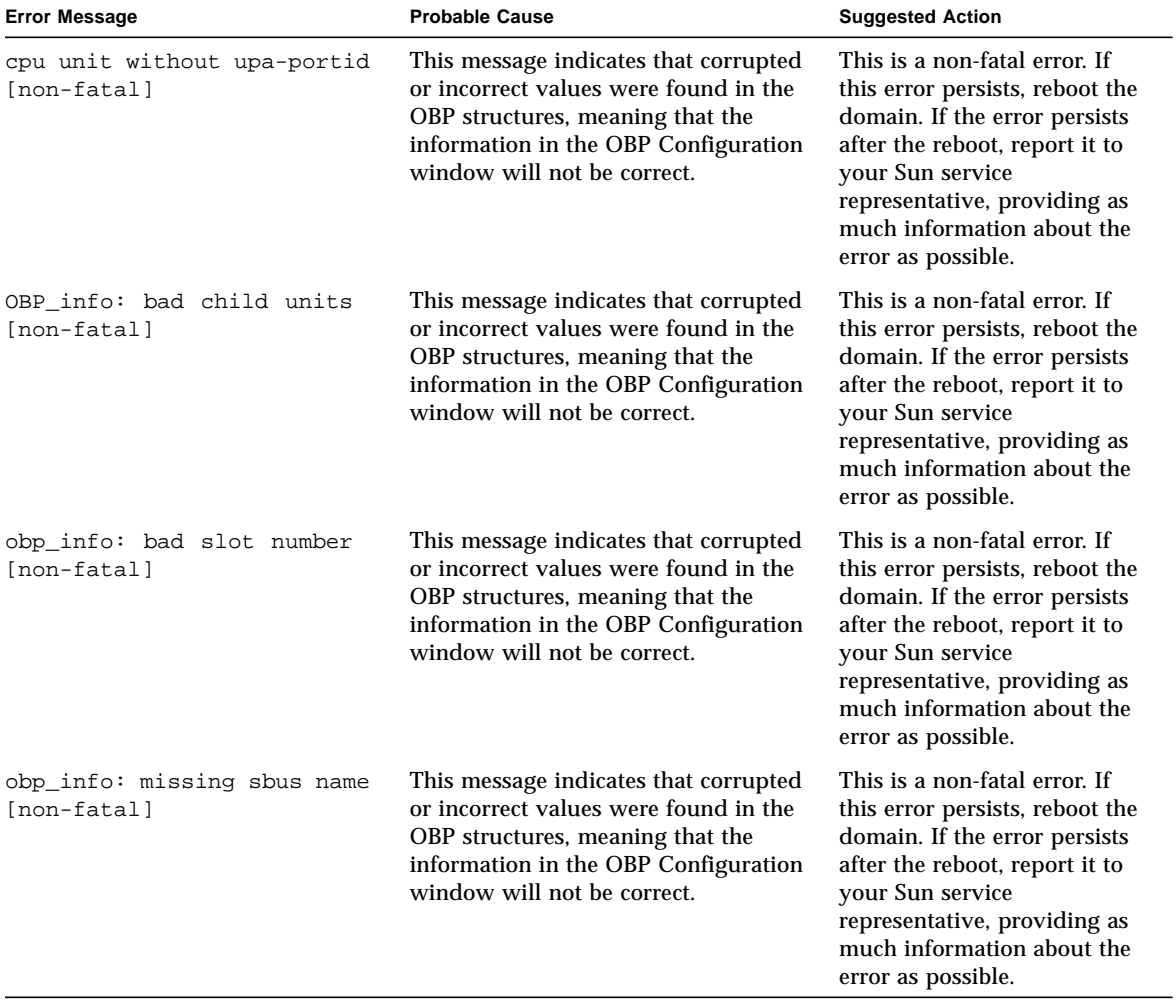

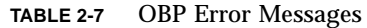

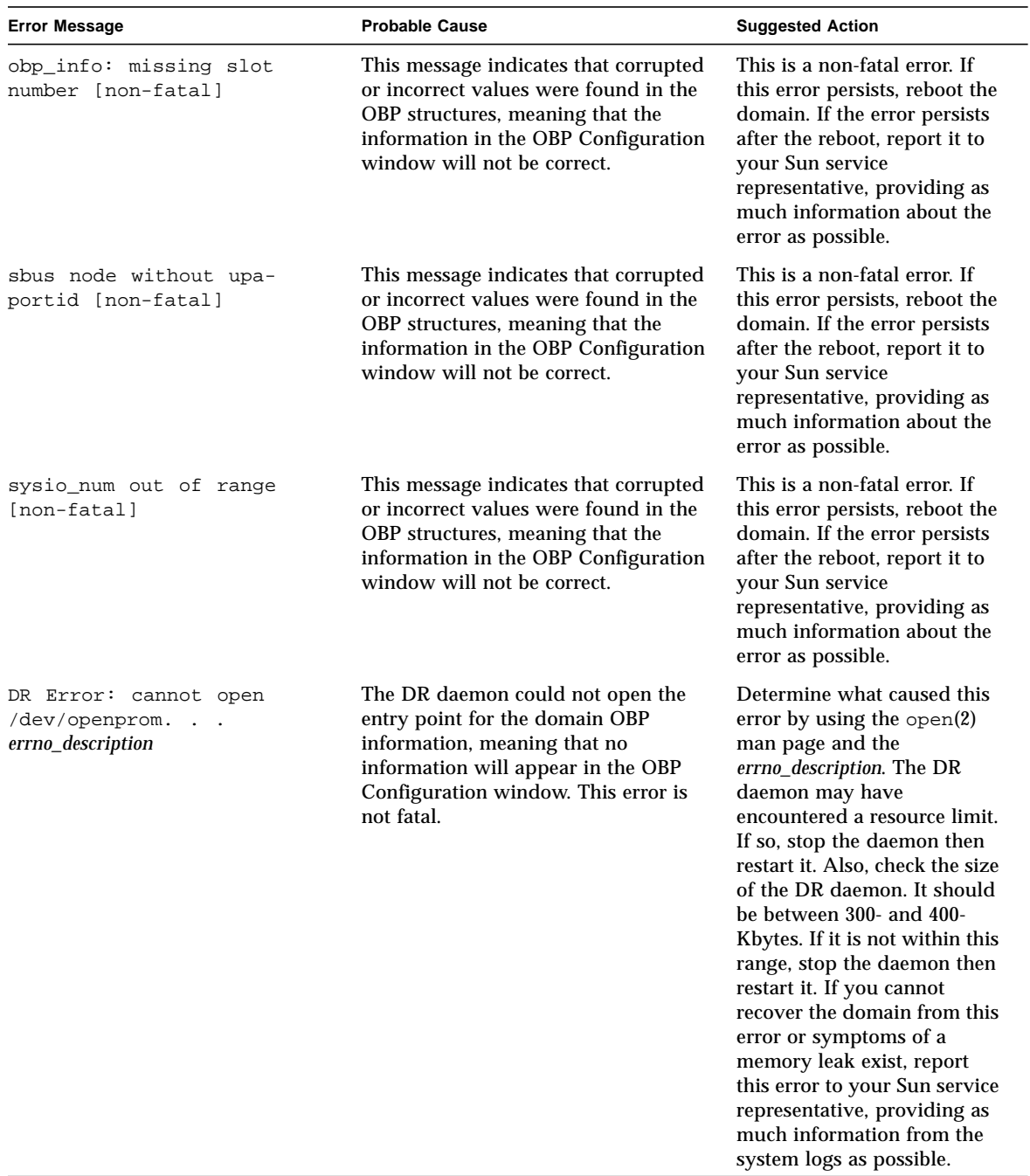

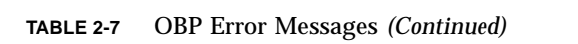

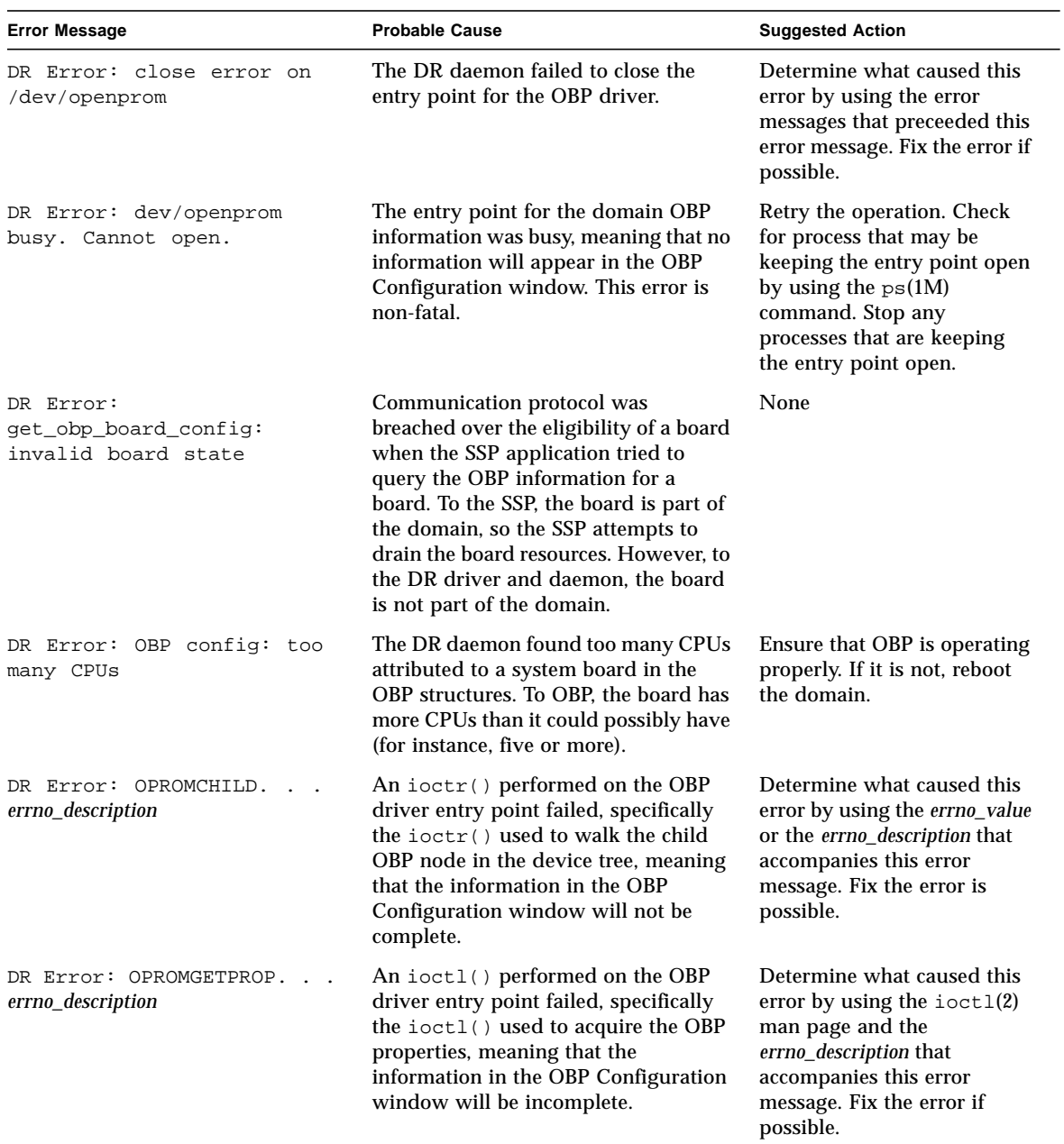

#### **TABLE 2-7** OBP Error Messages *(Continued)*

| <b>Error Message</b>                                                                 | <b>Probable Cause</b>                                                                                                    | <b>Suggested Action</b>                                                                                                    |
|--------------------------------------------------------------------------------------|----------------------------------------------------------------------------------------------------|----------------------------------------------------------------------------------------------------|
| Error: OPROMNEXT.<br>DR<br>$\sim$ $\sim$<br>errno_description                        | An ioctl() performed on the OBP<br>driver entry point failed, specifically<br>the $i \circ \text{ctr}$ () used to walk to the next<br>OBP node in the device tree, meaning<br>that the information in the OBP<br>Configuration window will not be.<br>complete. | Determine what caused this<br>error by using the $i$ oct $1(2)$<br>man page and the<br>errno_description that<br>accompanies this error<br>message. Fix the error if<br>possible. |
| DR Error: System<br>architecture does not<br>support this option of this<br>command. | An unsupported option was given to<br>the DR daemon as it walked the OBP<br>tree for the domain, meaning that part<br>of the information in the OBP<br>Configuration window will be.<br>incorrect. This error is non-fatal.                                     | None                                                                                                    |

**TABLE 2-7** OBP Error Messages *(Continued)*

## <span id="page-48-0"></span>Unsafe-Device Query Failures

The following table contains the list of unsafe-device query failure error messages that are sent to the system logs and/or to the SSP applications.

| <b>Error Message</b>                                                        | <b>Probable Cause</b>                                                                                                    | <b>Suggested Action</b>                                                                                                    |
|-----------------------------------------------------------------------------|----------------------------------------------------------------------------------------------------|----------------------------------------------------------------------------------------------------|
| unsafe_devices: couldn't<br>determine name of unsafe<br>device major_number | The mechanism that the DR daemon<br>uses to combine a driver name with a<br>major number failed so that no name<br>could be discovered. If this failure<br>occurs, the DR daemon constructs a<br>string for the device, marking it as<br>"(unknown, major_number)". | This message notifies the<br>user that the DR daemon was<br>unable to find the name of<br>one of the devices, but it does<br>not constitute a correctable<br>error. The daemon can use<br>the major number to identify<br>the drive. |

**TABLE 2-8** Unsafe-Device Query Error Messages

| <b>Error Message</b>                                               | <b>Probable Cause</b>                                                                                                    | <b>Suggested Action</b>                                                                                                    |
|--------------------------------------------------------------------|----------------------------------------------------------------------------------------------------|----------------------------------------------------------------------------------------------------|
| WARNING: board board number<br>not checked for unsafe<br>devices.  | While the DR daemon was examining<br>the system boards for unsafe devices,<br>the daemon encountered a failure that<br>prevented it from examining one of the<br>system boards (board_number). This<br>error message may be indicative of a<br>more serious problem. | You may have to stop and<br>restart the DR daemon to<br>recover the domain from this<br>error. Check the size of the<br>DR daemon. If should be<br>between 300- and 400-Kbytes.<br>If it is not within this range,<br>stop the daemon, then restart<br>it. If you cannot recover the<br>domain from this error, you<br>should report this error to<br>your Sun service<br>representative, providing as<br>much information from the<br>system logs as possible. |
| DR Error: unsafe_devices:<br>libdevinfo failed.                    | The DR daemon cannot determine the<br>names of unsafe major devices because<br>it cannot use the libdevinfo API.<br>This API must be used to search the<br>device tree for the names of all of the<br>unsafe major devices.                                          | Make sure that the domain<br>contains the correct version<br>of the libdevinfo API and<br>that the domain does not<br>contain version mismatches<br>between any of the DR<br>daemon's libraries, the<br>operating environment on<br>the domain, or the daemon<br>itself. If you cannot<br>determine the cause of this<br>error, report it to your Sun<br>service representative,<br>providing as much<br>information from the system<br>logs as possible.       |
| DR Error:<br>create_ctlr_array: count<br>mismatch [internal error] | Communication protocol was<br>breached over the existence of AP<br>controllers. To the AP librarian, the<br>domain has a certain number of AP<br>controllers. However, to the DR<br>daemon, the domain has a different<br>number of AP controllers.                  | Check to determine the<br>correct amount of AP<br>controllers in the domain,<br>and correct the error. Also,<br>check the size of the DR<br>daemon. It should be<br>between 300- and 400-Kbytes.<br>If it is not within this range,<br>stop the daemon then restart<br>it.                                                                                                    |

**TABLE 2-8** Unsafe-Device Query Error Messages *(Continued)*

## <span id="page-50-0"></span>AP-Related Error Messages

The following table contains the list of Alternate Pathing error message that are sent to the system logs and/or to the SSP applications.

| <b>Error Message</b>                                                          | <b>Probable Cause</b>                                                                                                    | <b>Suggested Action</b>                                                                                                    |
|-------------------------------------------------------------------------------|----------------------------------------------------------------------------------------------------|----------------------------------------------------------------------------------------------------|
| add_net_ap_info: multiple<br>AP aliases ignored                               | An AP device has multiple AP aliases.<br>Only one alias is used. The other<br>aliases were ignored. This is not an<br>error.  | If this error persists, remove<br>all but one of the AP aliases.                                                                                                    |
| AP daemon call failed:<br>$error\_message * OR* error =$<br>error_number      | An attempt to notify and/or query the<br>AP librarian failed.                                                                 | A descriptive error message<br>may be available to provide<br>specific details about this<br>failure, or an error number<br>may be available. Also, check<br>the $ap\_daemon(1M)$ man<br>page for more details about<br>this error. |
| AP daemon comm init failed:<br>$error\_message * OR* error =$<br>error_number | The DR daemon encountered a failure<br>when it tried to establish a channel of<br>communication with the AP librarian.        | A descriptive error message<br>may be available to provide<br>specific details about this<br>failure, or an error number<br>may be available. Also, check<br>the ap_daemon(1M) man<br>page for more details about<br>this error.    |
| AP daemon query failed:<br>$error\_message * OR* error =$<br>error_number     | The DR daemon could not successfully<br>query the AP librarian on the usage of<br>a specific I/O controller.                  | A descriptive error message<br>may be available to provide<br>specific details about this<br>failure, or an error number<br>may be available. Also, check<br>the ap_daemon(1M) man<br>page for more details about<br>this error.    |
| AP daemon query failed:<br>length mismatch                                    | The DR daemon queried the AP<br>librarian about the usage of a specific<br>I/O controller, but the response was<br>incorrect. | A descriptive error message<br>may be available to provide<br>specific details about this<br>failure, or an error number<br>may be available. Also, check<br>the $ap\_daemon(1M)$ man<br>page for more details about<br>this error. |

**TABLE 2-9** AP-Related Error Messages

| <b>Error Message</b>                                                                                  | <b>Probable Cause</b>                                                                                                    | <b>Suggested Action</b>                                                                                                    |
|----------------------------------------------------------------------------------------------------|----------------------------------------------------------------------------------------------------|----------------------------------------------------------------------------------------------------|
| Cannot find physical device<br>for AP_alias<br>This error message is sent only to<br>the system logs. | The physical device name that<br>corresponds with the AP alias could<br>not be found. AP may be confused<br>about the device name, or the /dev<br>and /devices directories are<br>incomplete.                                                                         | Make sure that AP works<br>properly. Check to see if all of<br>the device entries are present<br>in the /dev and<br>/devices directories. If they<br>are not present, add them the<br>to the appropriate directories.                                                                              |
| create_ap_net_leaf:<br>interface instance not<br>found                                                | The DR daemon tries to match the AP<br>metanetwork interfaces with the<br>physical device they represent. This<br>error indicates that the DR daemon<br>could not successfully match a<br>network interface with the physical<br>device it represents for this board. | Make sure that AP works<br>properly if you observe<br>abnormal behavior regarding<br>the availability of devices<br>during and after DR<br>operations. If this error<br>persists, report it to your Sun<br>service representative with as<br>much information from the<br>system logs as possible. |
| dr_ap_notify: unknown state<br>state_number                                                           | The DR daemon called one of its<br>internal functions with a bad value.<br>However, this error is indicative of a<br>more serious problem.                                                                                                    | Report this error to your Sun<br>service representative with as<br>much information as possible<br>from the system logs.                                                                                                    |
| dr_daemon operating in NO<br>AP interaction mode                                                      | The AP software is not working, or it<br>is not installed. This message means<br>that the DR daemon will not notify AP<br>about attach and detach operations.                                                                                                    | Ignore this error if you do not<br>have AP installed. If it is<br>installed, make sure that it is<br>properly installed and that<br>the AP software version is<br>compatible with the version<br>of the DR daemon that is<br>running in the domain.                                                |
| init_ap_rpc: Unable to get<br>hostname                                                                | The uname(2) system call returned a<br>null hostname. Consequently, the DR<br>daemon could not establish a<br>connection to the AP librarian.                                                                                                    | None                                                                                                    |

**TABLE 2-9** AP-Related Error Messages *(Continued)*